# GSII **Dipl. 2007 - 10 September**

**Numerische Modellierung und Bewertung der Umsetzbarkeit eines Kühlers zur Kühlung eines Germanium Detektors**

**Melanie Wolf**

(Diplomarbeit Hochschule Darmstadt)

Gesellschaft für Schwerionenforschung mbH Planckstraße 1 · D-64291 Darmstadt · Germany Postfach 11 05 52 · D-64220 Darmstadt · Germany

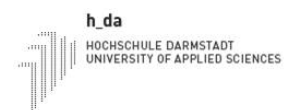

Diplomarbeit

# Numerische Modellierung und Bewertung der Umsetzbarkeit eines Kühlers zur Kühlung eines Germanium Detektors

von Melanie Wolf

23. Mai - 21. August 2007

vorgelegt im Fachbereich Mathematik und Naturwissenschaften

zur Erlangung des akademischen Grades Diplom Mathematikerin (FH)

Referent: Prof. Dr. Jürgen Groß Korreferent: PD Dr. habil Hans-Jürgen Wollersheim Korreferent: Dr. Jasmina Kojouharova

# Abstract

This work presents the numerical results of temperature distributions for the cooling of a composite germanium detector. Typically operated in the temperature range of 77-115 K, germanium detectors are cooled by liquid nitrogen. However, for some applications, an electromechanical cooling engine limited in cooling power is used, which requires a detailed investigation to reduce the energy transfer.

The composite germanium detector consists of 3 large volume encapsulated germanium crystals and is considered to be cooled by the electromechanical cooling engine X-Cooler II (ORTEC). The encapsulated germanium crystals are installed in a vacuum cryostat where the heat radiation process determines the energy transfer between the room temperature cryostat walls and the low temperature detector assembly. Additionally a thermal shield is considered to be applied in order to work as a heat reflector to reduce the heating of the encapsulated crystals. For the calculations of temperature distributions a simulation code was developed as well as the commercial package COMSOL has been used.

The simulation of the thermal regime has revealed that a suitable shield may substantially reduce the energy transfer, thus the present cooling engine should be well suited for composite germanium detectors.

# Danksagung

Diese Diplomarbeit entstand in Zusammenarbeit mit der Gesellschaft für Schwerionenforschung. An dieser Stelle möchte ich mich bei allen bedanken, die dazu beigetragen haben, dass ich diese Arbeit erstellen konnte. Im Besonderen bei folgenden Personen:

Als erstes möchte ich mich bei Herrn Prof. Dr. Jürgen Groß bedanken, für die gute Betreuung meiner Diplomarbeit von Seiten der Hochschule.

Des Weiteren möchte ich, Herrn PD Dr. habil Hans-Jürgen Wollersheim, für die Vergabe des interessanten Themas und seiner Unterstützung, meinen Dank ausdrücken.

Besonders möchte ich mich bei Frau Dr. Jasmina Kojouharova bedanken, für ihre fachliche Betreuung und ihren aufbauenden Zuspruch während der Diplomarbeit.

Herrn Ing. (grad.) Wilhelm von Schultz möchte ich für seine Unterstützung in Bezug auf die Software COMSOL Multiphysics (R) und sowie für sein andauerndes Interesse am Fortschritt meiner Arbeit.

Als letztes möchte ich noch Herrn Dipl. Ing. Tobias Engert anerkennend erwähnen, der mir die benötigten CAD-Zeichnungen erstellt hat.

Und zum Schluß möchte ich mich noch bei Herrn Dipl. Physiker Ivan Kojouharov für seine freundliche Unterstützung bedanken.

# Inhaltsverzeichnis

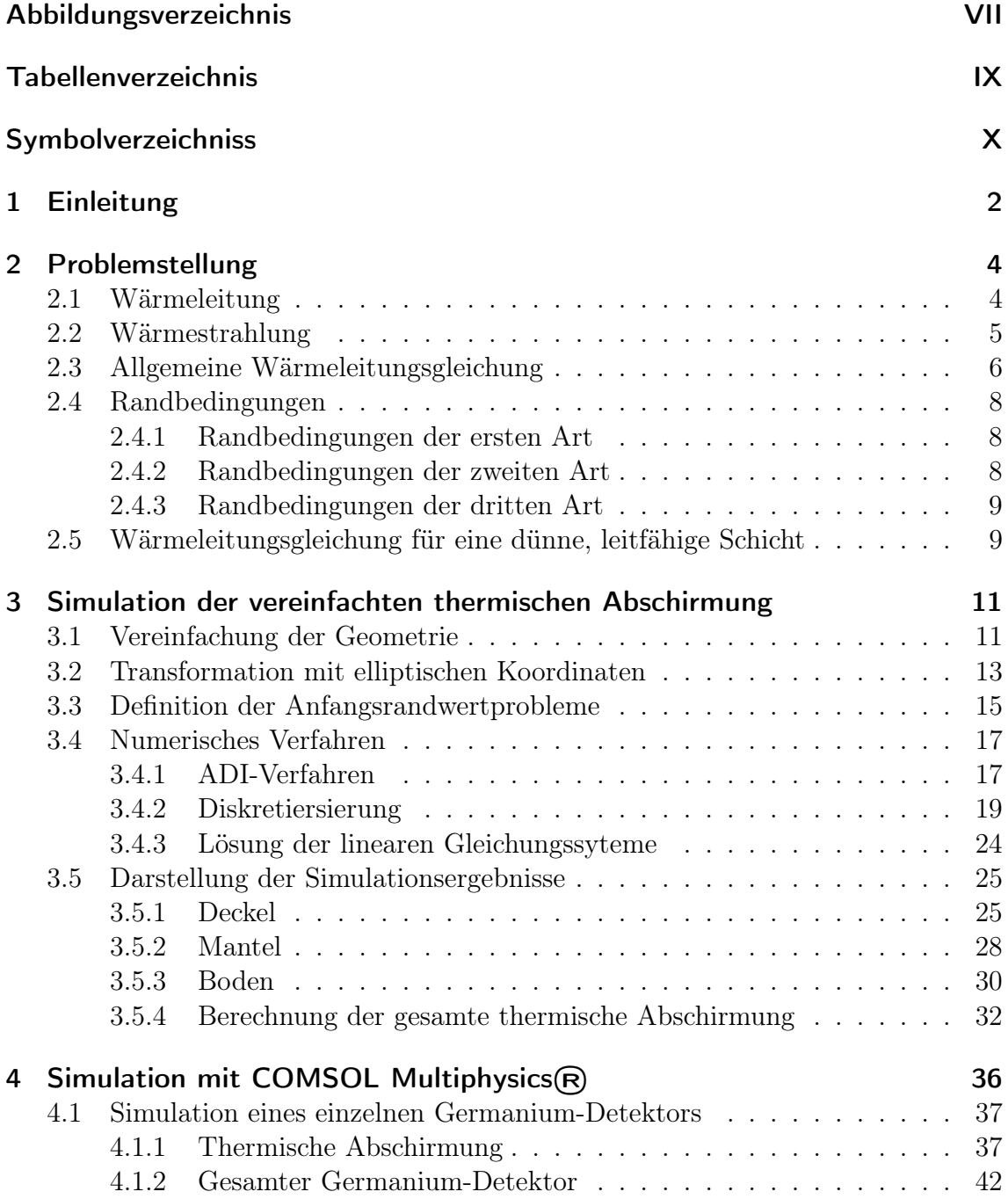

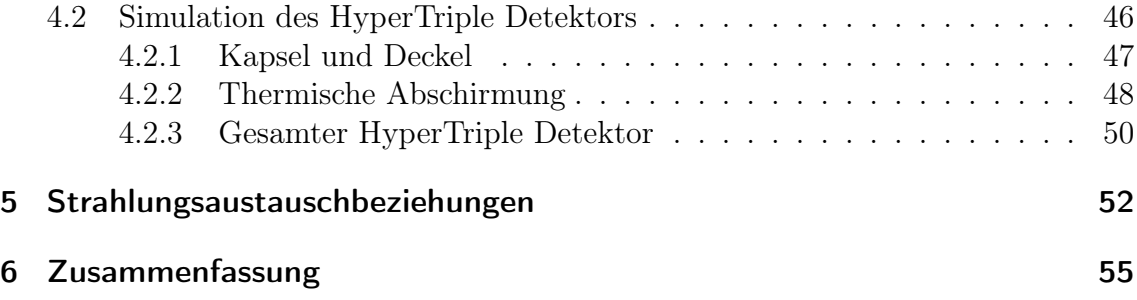

# Abbildungsverzeichnis

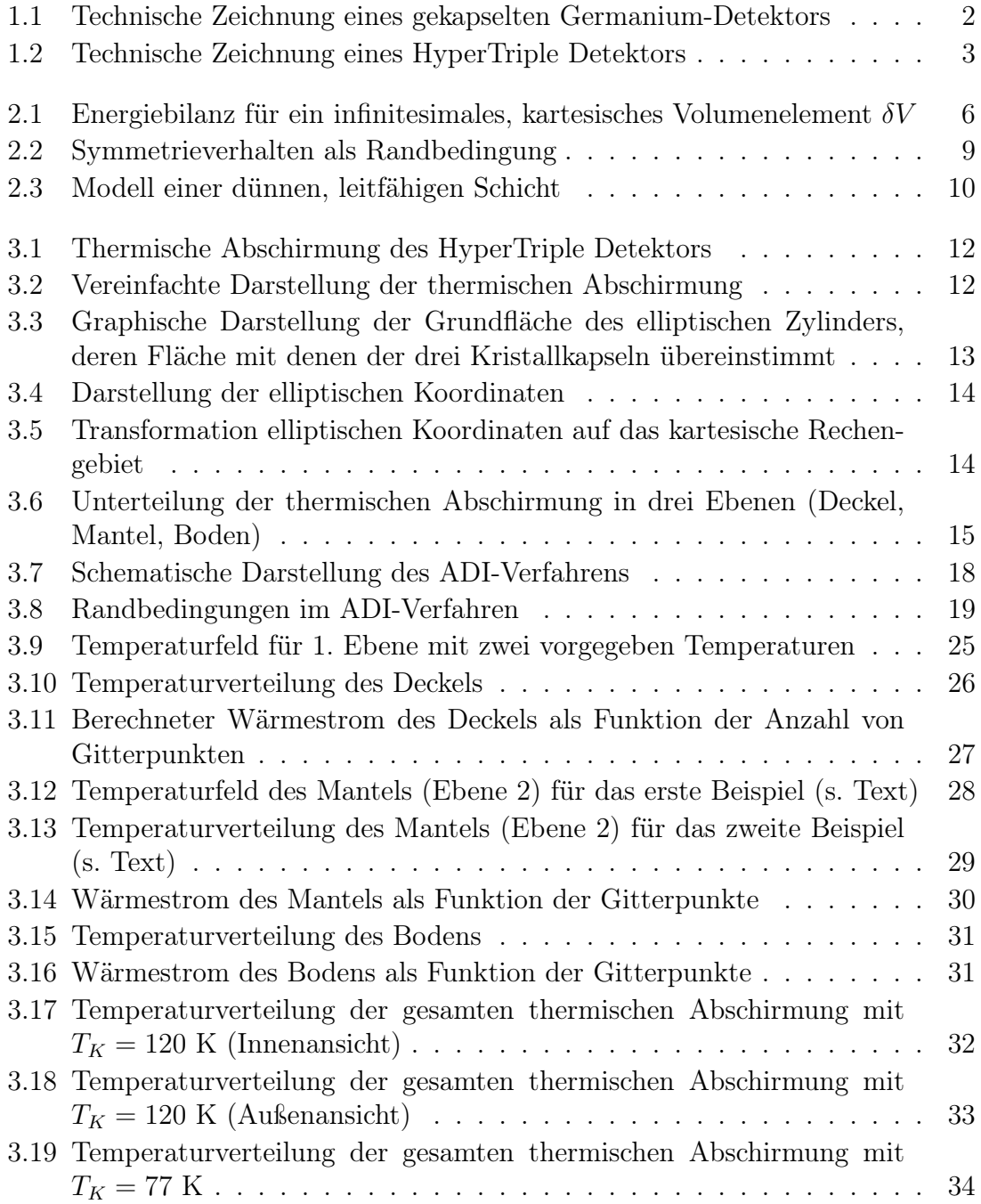

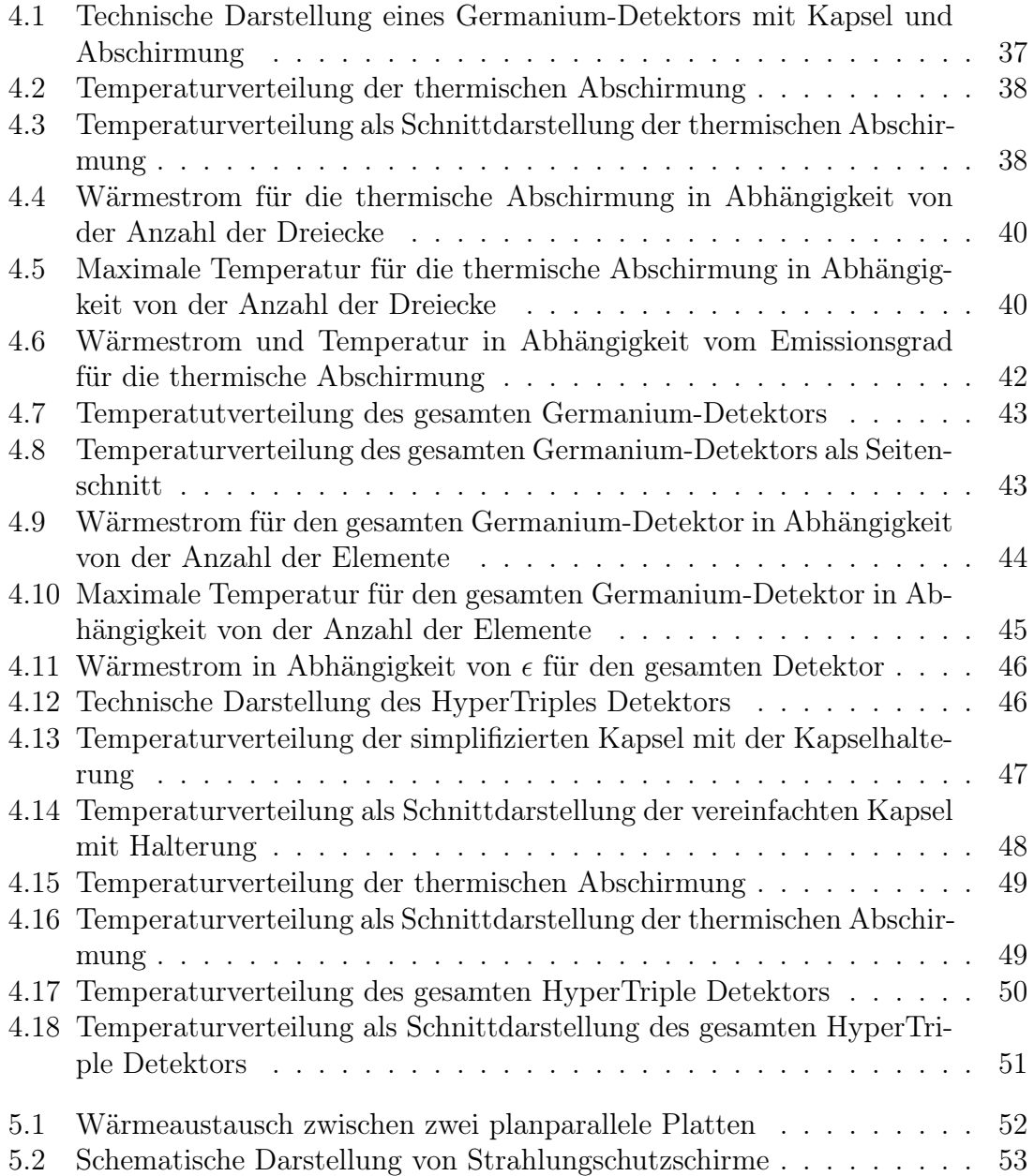

# Tabellenverzeichnis

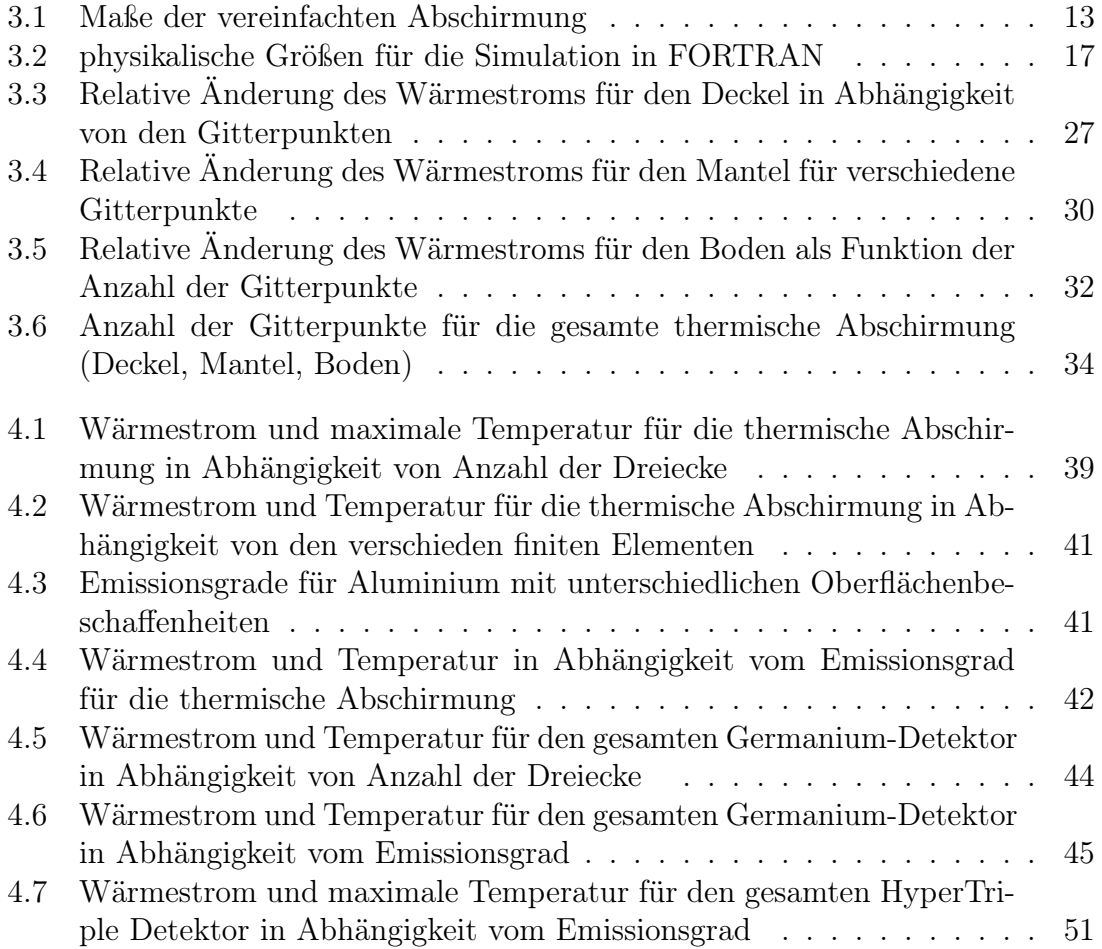

# Symbolverzeichniss

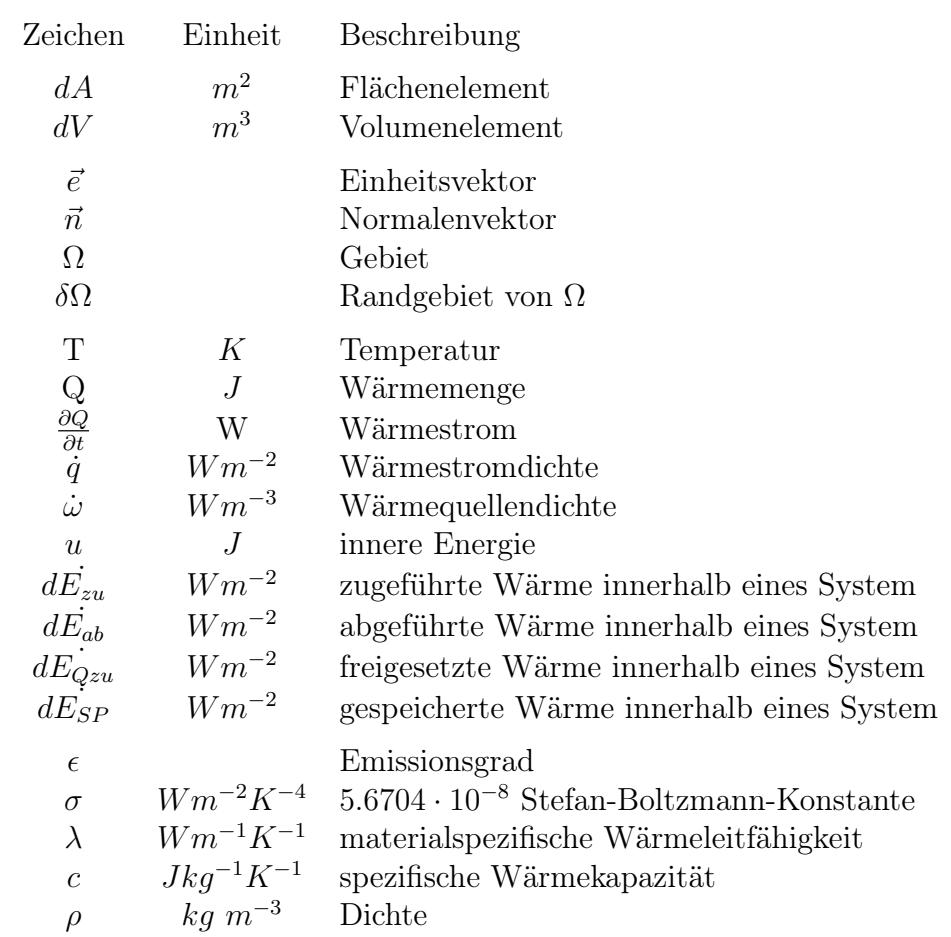

# 1 Einleitung

Diese Diplomarbeit wurde bei der Gesellschaft für Schwerionenforschung<sup>1</sup> erstellt und präsentiert eine Untersuchung der Temperaturverteilung bei der Kühlung eines aus mehreren Germanium-Kristallen zusammengesetzten Detektors. In dieser Arbeit wird der dazugehörige Wärmeverlust bestimmt, um gegebenenfalls die Kühlung mit einem elektromeachnischen Kühler zu realisieren.

Germanium-Detektoren werden zum Nachweis von Gamma-Strahlen benutzt. Sie werden in einem Temperaturbereich von 77 − 115 K betrieben, um Gitterschwingungen zu minimieren. Die erforderliche Temperatur wird normalerweise durch Benutzung von flüssigem Stickstoff erreicht. Der Nachteil dabei ist, dass der Stickstoff nachgefüllt werden muss. Die Firma ORTEC hat einen elektromechanischen Kühler X-Cooler™ II [8] entwickelt. Für diesen elektromechanische Kühler ist garantiert, dass er die Kühlleistung für einen einzelnen gekapselten Germanium-Detektor besitzt.

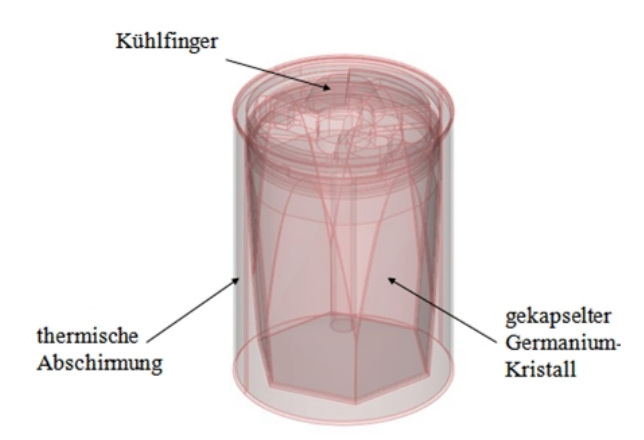

Abbildung 1.1: Technische Zeichnung eines gekapselten Germanium-Detektors

In der Diplomarbeit von Frau L. Riebel [9] wurde das Temperaturfeld eines zylindersymmetrischen Detektors untersucht und der Wärmeverlust von 3−5 W bestimmt. Aufbauend auf der oben genannten Arbeit soll in der vorliegenden Diplomarbeit die Kühlung von drei zusammengesetzten Germanium-Detektoren - im folgenden

 $1$ www.gsi.de

HyperTriple Detektor genannt - untersucht werden. Da der X-Cooler™ II in seiner Leistung begrenzt ist müssen eventuell verschiedene Parameter, wie die Absorption der Wärme mit der Umgebung, optimiert werden.

Ein HyperTriple Detektor (s. Abb. 1.2) besteht aus drei gekapselten Germanium-Kristallen.

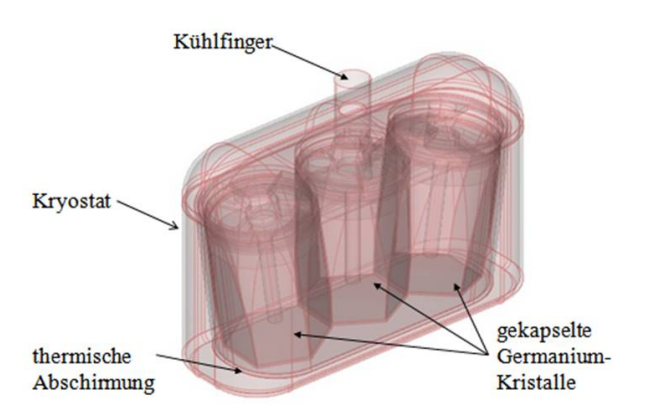

Abbildung 1.2: Technische Zeichnung eines HyperTriple Detektors

In den folgenden Kapiteln werden erst die physikalischen Grundlagen (Kapitel 2) für diese Problemstellung beschrieben. Danach im Kapitel 3 wird eine Simulation an einer vereinfachten Geometrie mit einem selbst geschriebenen Simulationsprogramm durchgeführt. Im anschließenden Kapitel 4 wird an der Temperaturverlauf des Detektors in der Orignialgeometrie mit der kommerziellen Software COMSOL  $Multiphysics(R)$  berechnet. Kapitel 5 beschreibt Grundlagen des Wärmeaustausches zwischen zwei strahlenden Flächen und im letzten Kapitel 6 werden die Ergebnisse dieser Arbeit zusammengefaßt und interpretiert.

# 2 Problemstellung

Der zusammengesetzte Germanium-Detektor HyperTriple besteht aus drei gekapselten Germanium-Kristalle. Diese sind im Vakuum in einem Kryostat installiert (s. Abb. 1.2). Innerhalb des Kryostats herrscht die niedrige Temperatur der Kristalle und außerhalb die Raumtemperatur. Zwischen den gekapselten Kristallen und dem Kryostat kann eine thermische Abschirmung eingebaut werden, um die Wärmestrahlung zu reduzieren. In den folgenden Simulationen wird angenommen, dass eine thermische Abschirmung in den Detektor eingebaut ist.

Dieser Detektor soll mit einem elektromechanischen Kühler X-Cooler™ II von der Firma ORTEC gekühlt werden. In diesem Kapitel werden die physikalischen Grundlagen [7] erläutert, auf denen diese Problemstellung beruht.

Für die Wärmeübertragung gibt es drei Mechanismen:

- Wärmeleitung
- Wärmestrahlung
- Konvektion

In der folgenden Untersuchung sind nur die Wärmestrahlung und Wärmeleitung relevant und werden in den Kapiteln 2.1 und 2.2 genauer beschrieben.

Die Wärmeleitung findet innerhalb des Materials und an dem Kontakt mit dem Kühlfinger statt (s. Abb. 1.2). An den Außenwänden ist der Wärmeaustausch durch Wärmestrahlung mit der Umgebung bestimmt.

### 2.1 Wärmeleitung

Bei der Wärmeleitung wird kinetische Energie zwischen benachbarten Atomen oder Molekülen übertragen und führen so zum Wärmeaustausch im Festkörper. Die physikalischen Größen der Wärmeleitung sind:

- Temperatur  $T$
- Wärmestrom  $\frac{\partial Q}{\partial t}$
- Wärmestromdichte  $\dot{q}$ .

Als Wärmestrom  $\frac{\partial Q}{\partial t}$ , mit der Einheit [W], bezeichnet man, die Wärmemenge  $Q$  [J] die in einer bestimmten Zeit durch ein Medium fließt.

Die Wärmestromdichte  $\dot{q}$ , mit der Einheit  $[Wm^{-2}]$ , beschreibt die Wärmemenge die pro Zeit-und Flächeneinheit fließt. Das heißt die Wärmestromdichte ist gegeben durch

$$
\dot{q} = -\vec{n}\frac{\partial Q}{\partial t}\frac{1}{\delta A} \tag{2.1}
$$

wobei  $\delta A$   $[m^2]$  ein infimal kleines Flächenelement und  $\vec{n}$  ist der Normalenvektor des Flächenelements in Richtung der zunehmenden Temperatur sind. Die Temperturänderung ist orthogonal zu dem Flächenelement und wird durch den Temperaturgradienten beschrieben

$$
\nabla T = \frac{\partial T}{\partial x}\vec{e_x} + \frac{\partial T}{\partial y}\vec{e_y} + \frac{\partial T}{\partial z}\vec{e_z}.
$$
\n(2.2)

Der Wärmestrom zeigt in die Richtung der abnehmenden Temperatur, d. h. in Richtung des negativen Gradienten  $-\nabla T$ . Dadurch lässt sich das Grundgesetz der Wärmeleitung, das Fouriersche Gesetz formulieren:

$$
\dot{q} = -\lambda \nabla T = -\lambda \frac{\partial T}{\partial \vec{n}}.
$$
\n(2.3)

Hier ist  $\lambda$  [WK<sup>-1</sup>m<sup>-1</sup>] die Wärmeleitfähigkeit des betreffenden Materials.

### 2.2 Wärmestrahlung

Die Wärmestrahlung bezeichnet die Abgabe von Wärmeenergie des Körpers durch Absorption oder Emission elektromagnetische Wellen an die Umgebung. Wärmestrahlung geschieht auch im Vakuum, da kein stofflicher Träger notwendig ist. Diese Form von Wärmeübertragung wird durch das Stefan-Boltzmann-Gesetz<sup>1</sup> beschrieben:

$$
\dot{q} = \epsilon \sigma T^4,\tag{2.4}
$$

wobei  $\epsilon$  der dimensionslose Emissionsgrad des Mediums und

$$
\sigma = 5.6704 \cdot 10^{-8} \text{ mit der Einheit } \left[ \frac{W}{m^2 K^4} \right]
$$

die Stefan-Boltzmann-Konstante sind.

Der Wärmefluss ist positiv bei der Absorption und negativ bei der Emission.

Der Emissionsgrad von einer Oberfläche hängt von der Bearbeitung des Materials ab. Eine polierte Oberfläche hat z. B. einen sehr geringen Emissionsgrad.

<sup>&</sup>lt;sup>1</sup>Die Berechnung der Wärmeübertragung durch die Strahlung einer "grauen" Oberfläche geschieht mit Hilfe des Stefan-Bolzmann Gesetzes, dass Stefan 1879 aus damals bekannten Versuchsdaten ermittelte und Bolzmann fünf Jahre später theoretisch begründet hat. Erst die Herleitung des Gesetzes der Energieverteilung im Normalspektrum durch Planck im Dezember 1900, hat dem Stefan-Bolzmann-Gesetz zum Durchbruch verholfen und damit den Beginn der modernen Physik (Quantentheorie) markiert. Aus der Integration des Planckschen Strahlungsgesetzes über allen Wellenlängen folgt ebenfalls das Stefan-Bolzmann-Gesetz.

### 2.3 Allgemeine Wärmeleitungsgleichung

Durch die allgemeine Wärmeleitungsgleichung kann man die räumliche und zeitliche Entwicklung eines Temperaturfeldes unter Beeinflussung von Randbedingungen oder Wärmequellen bestimmen.

Beruhend auf dem Prinzip der Energieerhaltung kann diese Differentialgleichung hergeleitet werden. Hier wird dies für den 3-dimensionalen Fall gezeigt. Man betrachtet die Energiebilanz für

$$
d\dot{E}_{zu} + d\dot{E}_{Qu} - d\dot{E}_{ab} = d\dot{E}_{SP}
$$
\n
$$
(2.5)
$$

in einem infinitesimales, kartesischen Volumenelement  $\delta V$ , wobei  $d\dot{E}_{zu}$  und  $d\dot{E}_{ab}$  die in einem System zugeführte oder abgegebene Wärme ist,  $d\dot{E}_{Qu}$  und  $d\dot{E}_{SP}$  ist die Wärme die innerhalb eines System freigesetzt oder gespeichert wird.

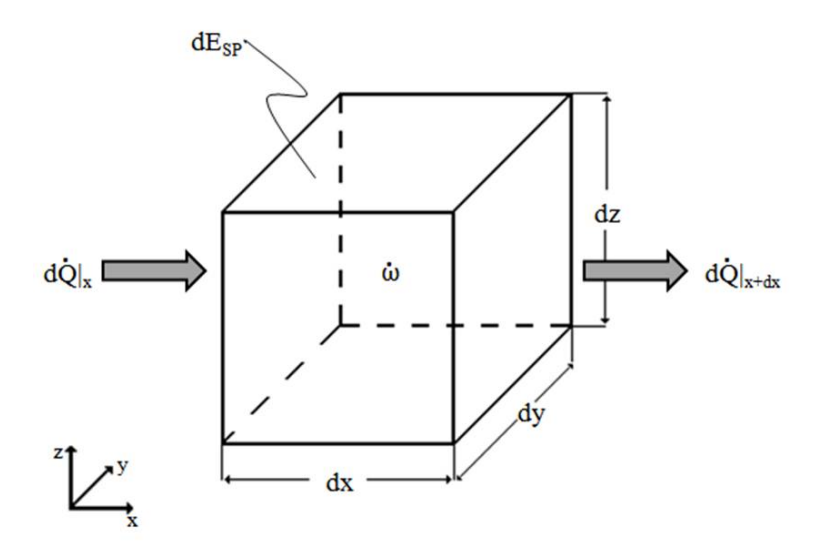

Abbildung 2.1: Energiebilanz für ein infinitesimales, kartesisches Volumenelement  $\delta V$ 

Für die innere Energie, mit der Einheit [J], gilt:

$$
u = cT
$$

wobei c die spezifische Wärmekapazität mit der Einheit  $[Jkg^{-1}K^{-1}]$  ist. Mit dieser Gleichung für die innere Energie und unter der Annahme, daß der Wärmetransport nur durch Leitung erfolgt, werden die verschiedene Therme in der Energiebilanz (2.5) wie folgt beschrieben:

• Wärme wird freigesetzt bei z.B. chemischen, elektrischen oder nuklearen Prozessen in einer Wärmequellendichte  $\dot{\omega}$  [ $Wm^{-3}$ ]

$$
d\dot{E}_{Qu} = \dot{\omega}dxdydz.
$$

• Bei der Konduktion wird Wärme in einem Volumenenelement zugeführt bzw. abgeführt, dies wird durch das Produkt aus Wärmestromdichte in x-Richtung und der Stirnfläche dydz des Volumens beschrieben

$$
d\dot{E}_{zu} = d\dot{Q} \mid_x = \dot{q}_x \mid_x dydz,
$$
  

$$
d\dot{E}_{ab} = d\dot{Q} \mid_{x+dx} = \dot{q}_x \mid_{x+dx} dydz.
$$

Analog gilt dies für die y-und z-Richtungen.

• Die gespeicherte innere Energie im Volumenelement  $dV$  führt zu einer Temperaturänderung in der folgenden Form

$$
d\dot{E}_{SP} = \rho c \frac{\delta T}{\delta t} dx dy dz.
$$

Um  $\dot{q}_x |_{x+dx}$  zu berechnen, verwendet man eine Taylorreihenentwickelung:

$$
\dot{q}_x\mid_{x+dx}=\dot{q}_x\mid_x+\frac{\delta\dot{q}_x}{\delta x}\mid_x dx+\frac{\delta^2\dot{q}_x}{\delta x^2}\mid_x\frac{dx^2}{2}+\ldots
$$

Bei Vernachlässigung von Gliedern zweiter und höhere Ordnung ergibt sich für die Differenz von zu- und abgeführter Wärme folgendes

$$
d\dot{E}_{zu} - d\dot{E}_{ab} = \dot{q}_x \mid_x - \dot{q}_x \mid_{x+dx} = \frac{\delta^2 \dot{q}_x}{\delta x^2} \mid_x.
$$

Analog für die anderen beiden Richtungen.

Durch Einsetzen der einzelnen Komponenten in die Energiebilanz (2.5) folgt

$$
-\frac{\delta \dot{q}_x}{\delta x} - \frac{\delta \dot{q}_y}{\delta y} - \frac{\delta \dot{q}_z}{\delta z} + \dot{\omega} = \rho c \frac{\delta T}{\delta t}.
$$
 (2.6)

Beruhend auf dem Fourierschen Gesetzes (2.3) bekommt man die allgemeine Wärmeleitungsgleichung für den 3-dimensionalen Fall:

$$
\frac{\delta}{\delta x} \left( \lambda \frac{\delta T}{\delta x} \right) + \frac{\delta}{\delta y} \left( \lambda \frac{\delta T}{\delta y} \right) + \frac{\delta}{\delta z} \left( \lambda \frac{\delta T}{\delta z} \right) + \dot{\omega} = \rho c \frac{\delta T}{\delta t}
$$

oder in Kurzform:

$$
\lambda \Delta T + \dot{\omega} = \rho c \frac{\delta T}{\delta t}.
$$
\n(2.7)

Die Gleichung (2.7) ist eine parabolisch lineare, partielle Differentialgleichung von zweiter Ordnung.

Für die Kühlung eines Germaniumkristalls existiert keine Wärmequelle, so daß im folgenden die Wärmequellendichte  $\dot{\omega}$  entfällt.

### 2.4 Randbedingungen

Um das hier betrachtete physikalische Problem zu lösen, sind die dazugehörigen Randbedingungen zu berücksichtigen. Diese bestimmen Eigenschaften der Lösungsfunktion, wie die explizite Temperatur oder den Wärmefluss, auf dem Rand  $\delta\Omega$ des Gebietes Ω, d. h. in diesem Fall den zu kühlenden Detektor. Es werden die Randbedingungen erster, zweiter und dritter Art für den zweidimensionalen Fall betrachtet.

### 2.4.1 Randbedingungen der ersten Art

Bei dieser Randbedingung ist die Temperatur bekannt. So tritt die Dirichletsche Randbedingung beim Kontakt von der thermischen Abschirmung mit dem Kühlfinger auf.

Die Dirichletsche Randbedingungen werden auch Randbedingungen erster Art genannt. Sie geben der Lösungsfunktion einen konkreten Wert vor, in diesem Fall eine Temperatur am Rand des Gebietes

 $T(x, y) = f(t)$ (gilt nur bei zeitabhängiger Wärmezufuhr)  $T(x, y) = k$ onst. (gilt für die folgenden Simulationen)  $\mathcal{L}$  $\overline{\mathcal{L}}$  $\int$ für alle  $x, y \in \delta\Omega$  (2.8)

### 2.4.2 Randbedingungen der zweiten Art

Die Neumannsche Randbedingungen werden auch Randbedingungen zweiter Art genannt. Diese Randbedingung macht eine Aussage über den Wert des Wärmeflusses  $\dot{q}$  auf dem Rand. Der Wärmefluss ist über den Normalenvektor  $\vec{n}$  beschrieben  $(s. 2.1).$ 

$$
\left\{\n \begin{aligned}\n \dot{q}(x, y) &= \frac{\delta T}{\delta \vec{n}} = g(t) \\
 \text{(gilt nur bei zeitabhängigen Wärmestrom)} \\
 \dot{q}(x, y) &= \frac{\delta T}{\delta \vec{n}} = konst. \\
 \text{(gilt für die folgenden Simulationen)}\n \end{aligned}\n \right.\n \left\{\n \begin{aligned}\n x, y \in \delta \Omega\n \end{aligned}\n \right.\n \tag{2.9}
$$

Falls eine Symmetrie vorliegt, reicht es aus nur den Teil der Geometrie zu simulieren, der von den Symmetrielinien eingegrenzt wird. An den Symmetrienlinien werden die Neumannsche Randbedingungen gleich null gesetzt, wie in der Abbildung 2.2 zu sehen ist.

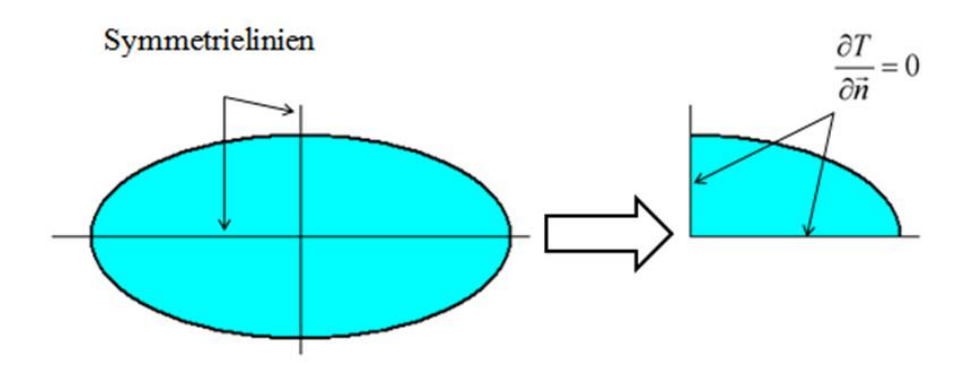

Abbildung 2.2: Symmetrieverhalten als Randbedingung

### 2.4.3 Randbedingungen der dritten Art

Diese Randbedingung tritt an der Außenoberfläche der thermischen Abschirmung auf. Diese Fläche wird durch Wärmestrahlung mit der Umgebungstemperatur  $T_0$ erwärmt:

$$
\frac{\partial T}{\partial \vec{n}} = \epsilon \sigma \left( T^4 - T_0^4 \right) \tag{2.10}
$$

Die Randbedingungen dritter Art werden auch Robinsche Randbedingungen genannt.

Allgemein treten in dieser Randbedingungen die Ableitung und ein vorgegebener Funktionswert der Lösungsfunktion auf:

> $\frac{\delta T}{\delta \vec{n}} + T(x, y) = h(t)$ (gilt nur bei zeitabhängiger Wärmestrahlung)  $\frac{\delta T}{\delta \vec{n}} + T(x, y) =$ konst. (gilt für die folgenden Simulationen)  $\mathcal{L}$  $\overline{\mathcal{L}}$  $\int$  $x, y \in \delta\Omega$  (2.11)

# 2.5 Wärmeleitungsgleichung für eine dünne, leitfähige Schicht

Hier wird die Wärmeleitungsgleichung für eine dünne, leitfähige Schicht hergeleitet, die im Kapitel 3 verwenden wird. Dieses Modell ist eine Vereinfachung der Differentialgleichung (2.7), die ein 3-dimensionales Problem auf ein 2-dimensionales zurückführt. Im vorliegenden Fall besteht die thermische Abschirmung aus Aluminium, die eine sehr große Wärmeleitfähigkeit besitzt. Da ihre Dicke sehr dünn ist, circa 1 mm, verwendet man hier das Modell der dünnen, leitfähigen Schicht für die Simulation.

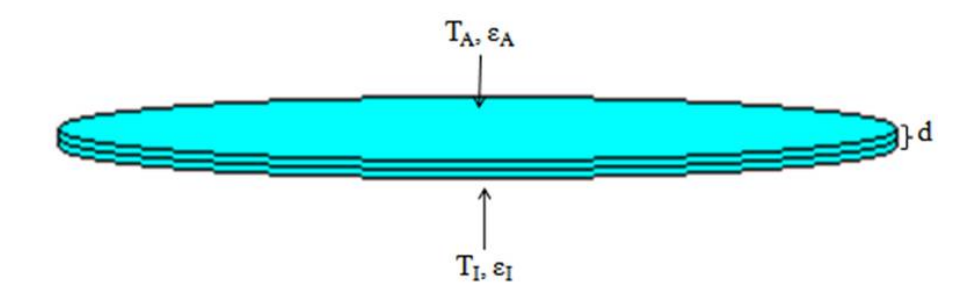

Abbildung 2.3: Modell einer dünnen, leitfähigen Schicht

´ An einer Scheibe in Abbildung 2.3 wird das Model erläutert. Die Scheibe hat die Dicke  $d$ , die Umgebungstemperaturen  $T_A$  und  $T_I$  treten oberhalb bzw. unterhalb der Scheibe auf. Die entsprechenden Emissionsgrade der Oberflächen werden mit  $\epsilon_A$ und  $\epsilon_I$  bezeichnet. Die Temperatur der Scheibe wird durch Wärmestrahlung über die Randbedingungen

$$
\dot{q} = \frac{\partial T}{\partial \vec{n}} = \epsilon_i \sigma \left( T^4 - T_i^4 \right) \tag{2.12}
$$

festgelegt. Im Modell der dünnen, leitfähigen Schicht integriert man künstlich diese Randbedingungen in der allgemeine Wärmeleitungsgleichung (2.7).

Bei einer dünnen leitfähigen Schicht geht man davon aus, dass die Temperatur senkrecht entlang der Dicke der Schicht als konstant angenommen wird. Deswegen reicht es aus, die Temperatur in der Mitte der Scheibe zu bestimmen und die partielle Differentialgleichung mit d zu multiplizieren. So wird das dreidimensionale Problem auf ein quasi zweidimensionales Problem überführt.

Es ergibt sich dann eine nichtlineare, partielle Differentialgleichung:

$$
d\lambda \Delta_S T = d\rho c \frac{\delta T}{\delta t} + \epsilon_A \sigma \left( T^4 - T_A^4 \right) + \epsilon_I \sigma \left( T^4 - T_I^4 \right), \qquad (2.13)
$$

wobei  $\Delta_S$  der Laplace Operator in der Ebene der Schicht ist.

Bei der numerischen Simulation ist die innere Strahlung sehr gering, deshalb wird sie bei der Simulation vernachlässigt und der letzte Summand in der Gleichung (2.13) entfällt.

# 3 Simulation der vereinfachten thermischen Abschirmung

In diesem Kapitel wird eine vereinfachte thermische Abschirmung untersucht. Für den HyperTriple Detektor kann sie näherungsweise als elliptischen Zylinder betrachtet werden. Dazu wird ein in FORTRAN<sup>1</sup> selbst erstelltes Programm verwendet. Für die Simulation wird ein finites Differenzenverfahren genutzt. Bei dem finiten Differenzenverfahren ist es am besten ein rechteckiges kartesisches Gitter zu verwenden. Deswegen müssen die elliptischen Koordinaten des physikalische Gebiet auf ein Rechteckgebiet transformiert werden.

Unter Verwendung des Models für eine dünne, leitfähige Schicht wird das 3-dimensionale Problem auf ein quasi 2-dimensionales Problem überführt. Durch die Randbedingungen werden die 2-dimensionalen Probleme für den Deckel, Mantel und Boden miteinander gekoppelt.

Die thermische Abschirmung wird vom Kühlfinger gekühlt und erwärmt sich an der Außenoberfläche durch Wärmestrahlung mit der Umgebung.

### 3.1 Vereinfachung der Geometrie

Die thermische Abschirmung, in der sich die drei gekapselten Germanium-Kristalle befinden, läßt sich als elliptischen Zylinder vereinfachen.

<sup>1</sup>FORTRAN (FORmula TRANslation) ist eine höhere Programmiersprache. Diese ist für numerische Berechnungen vorgesehen und optimiert. Die Programmiersprache besitzt einige Vorteile gegenüber anderen Sprachen, so ist z. B. die Matrizen- und Vektorrechnung standardisiert.

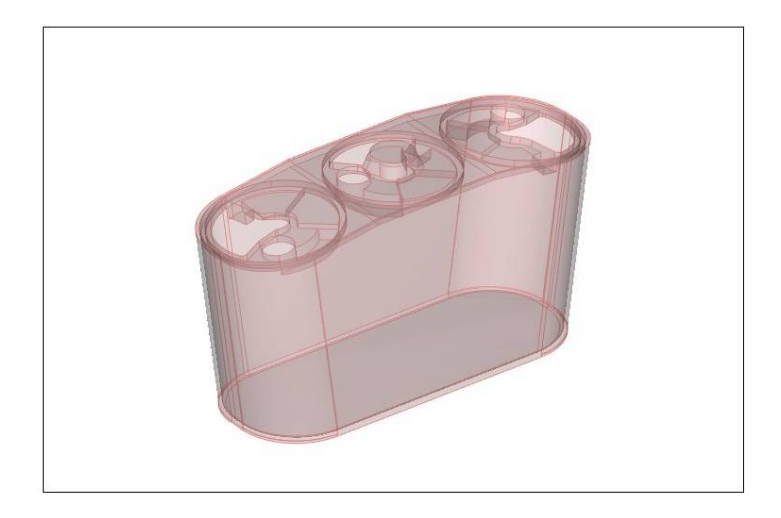

Abbildung 3.1: Thermische Abschirmung des HyperTriple Detektors

Die Abbildung 3.1 zeigt die reale thermische Abschirmung des HyperTriple Detektors.

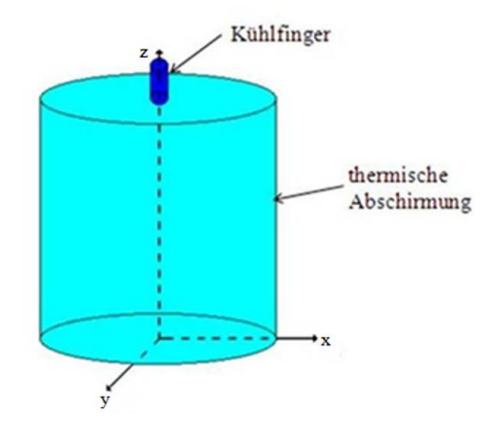

Abbildung 3.2: Vereinfachte Darstellung der thermischen Abschirmung

Die Maße des elliptischen Zylinders wurden so bestimmt, dass die Grundfläche des Zylinders mit der Flächen der drei Kristallkapseln übereinstimmt (s. Abb. 3.3).

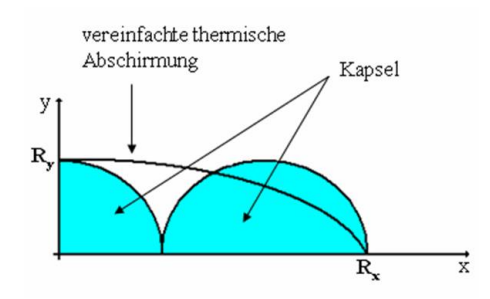

Abbildung 3.3: Graphische Darstellung der Grundfläche des elliptischen Zylinders, deren Fläche mit denen der drei Kristallkapseln übereinstimmt

Das ist notwendig, um die Simulation realitätsnah durchführen zu können. Damit ist sichergestellt, dass das Temperaturverhalten der vereinfachten Geometrie mit der der realen thermischen Abschirmung näherungsweise übereinstimmt.

Der elliptische Zylinder hat folgende Maße:

| Höhe     | $120$ mm         |
|----------|------------------|
| Dicke    | $0.7 \text{ mm}$ |
| Radius x | $126$ mm         |
| Radius y | 42 mm            |

Tabelle 3.1: Maße der vereinfachten Abschirmung

### 3.2 Transformation mit elliptischen Koordinaten

Die Kontur der vereinfachten Geometrie stimmt mit den Koordinatenlinien der elliptischen Koordinaten überein (s. Abb. 3.4). Das erleichtert die Implementierung der Randbedingungen, weil diese direkt an den Gitterpunkten auf dem Rand gegeben sind. Wäre dies nicht der Fall, müssten die Randbedingungen für die Gitterpunkte interpoliert werden.

Die Umrechnung der elliptischen Koordinaten [4] ist gegeben durch:

$$
x = a \cdot (\cosh^2 u + \cos^2 v) \tag{3.1a}
$$

$$
y = a \cdot (\sinh^2 u + \sin^2 v) \tag{3.1b}
$$

$$
z = z. \tag{3.1c}
$$

Die Konstante a legt das Achsenverhältnis der Ellipse fest.

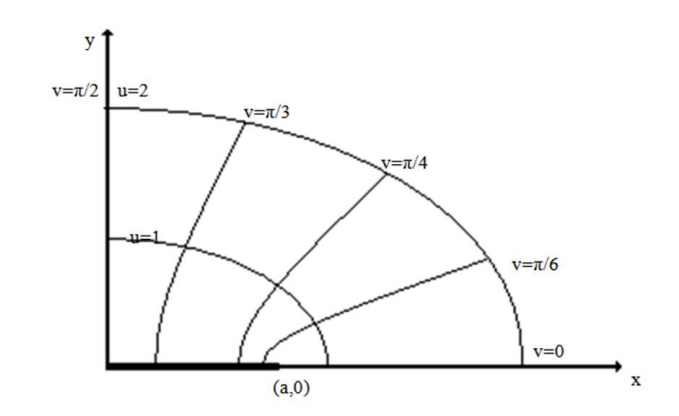

Abbildung 3.4: Darstellung der elliptischen Koordinaten

In der Realität ist die Grundfläche des Kühlfingers ein Kreis. Dieser Kreis lässt sich mit den elliptischen Koordinaten nicht vereinbaren. Durch a ist ein Verhältnis der Achsenabschnitte der Ellipsen in diesem Koordinatensystem vorgegeben. In diesem Koordinatensystem können nur Ellipsen beschrieben werden, bei denen der Schnittpunkt mit der x-Achse größer als a ist (s. Abb. 3.4). Deshalb wird für diese Simulation angenommen, dass der Kühlfinger eine elliptische Grundfläche hat. Die Größe der Grundfläche ist an den realen Detektor angepasst; deshalb hat es physikalisch nur sehr kleine Auswirkungen.

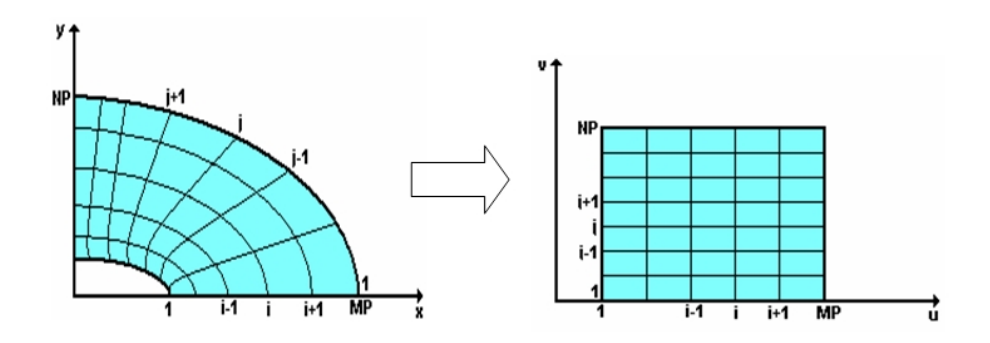

Abbildung 3.5: Transformation elliptischen Koordinaten auf das kartesische Rechengebiet

Um die partiellen Differentialgleichung in die elliptischen Koordinaten transformierten zu können, wird der Laplace-Operator ∆ für die elliptischen Koordinaten benötigt:

$$
\Delta = \underbrace{\frac{1}{a^2 \left(\sinh^2 u + \sin^2 v\right)}}_{\varphi(u,v):=} \left(\frac{\partial^2}{\partial u^2} + \frac{\partial^2}{\partial v^2}\right) + \frac{\partial^2}{\partial z^2}.
$$
\n(3.2)

# 3.3 Definition der Anfangsrandwertprobleme

Aufgrund der Symmetrie ist es ausreichend, die Simulation auf ein Viertel des elliptischen Zylinders zu begrenzen (s. Abb. 3.6). Des Weiteren wird die Geometrie in drei Ebenen unterteilt:

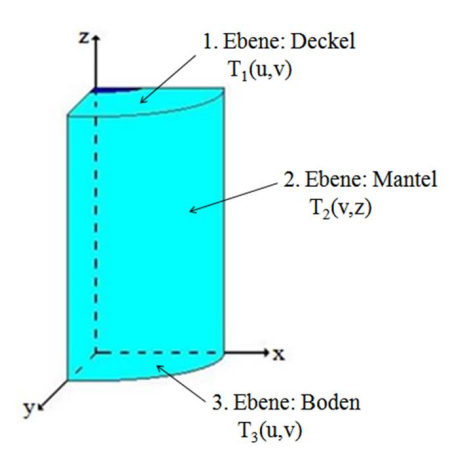

Abbildung 3.6: Unterteilung der thermischen Abschirmung in drei Ebenen (Deckel, Mantel, Boden)

Wie in Abbildung 3.6 zu sehen ist, wird für jede Ebene eine eigene Lösungsfunktion  $T<sub>i</sub>$  gesucht. Die Lösungsfunktion in einer Ebene ist von 2 Variablen abhängig, da die dritte Variable immer konstant bleibt:

- Die Lösungsfunktion  $T_1$  auf dem Deckel ist von u und v abhängig (s. Gl. (3.1a)-(3.1c)). Für z gilt die Höhe der Kapsel.
- Die Lösungsfunktion  $T_2$  des Mantel hängt von  $v$  und  $z$  ab.  $u$  wird entlang der MP-ten Koordinatenlinie angenommen (s. Abb. 3.5 links) und daraus ergibt sich die Mantelfläche des Zylinders.
- Auf dem Boden hängt die Lösungsfunktion  $T_3$ , analog zum Deckel, auch von u und v ab. Diesmal gilt für  $z = 0$ .

Demnach sind drei quasi zweidimensionale Probleme zu lösen. Die einzelnen Ebenen werden durch Randbedingungen miteinander gekoppelt, deshalb sind für die Simulation drei vollständige Anfangsrandwertprobleme nötig.

Alle drei Anfangsrandwertprobleme haben am Anfang eine konstante Temperatur  $T_{Anfang}$  vorgegeben (Anfangsbedingung).

#### Anfangsrandwertproblem des Deckels

$$
d\lambda \varphi(u,v) \left(\frac{\partial^2 T_1}{\partial u^2} + \frac{\partial^2 T_1}{\partial v^2}\right) = d\rho c \frac{\partial T_1}{\partial t} + \epsilon \sigma (T_1^4 - T_A^4)
$$
 (3.3)

für 
$$
v \in [0, \frac{\pi}{2}]
$$
 und  $u \in [R_K, R_x]$ .

Wobei für  $\varphi(u, v) = \frac{1}{a^2(\sinh^2 u + \sin^2 v)}$  (s. Gl. (3.2)) gilt.

Randbedingungen:

$$
T_1(u_1, v_j) = T_K \qquad \text{für alle } j = 1, ..., NP
$$
  
\n
$$
\frac{\partial T_1}{\partial u}(u_{MP}, v_j) = \epsilon \sigma (T_2(v_j, z_{OP})^4 - T_A^4) \qquad \text{für alle } j = 1, ..., NP
$$
  
\n
$$
\frac{\partial T_1}{\partial v}(u_i, 0) = 0 \qquad \text{für alle } i = 1, ..., MP
$$
  
\n
$$
\frac{\partial T_1}{\partial v}(u_i, \pi/2) = 0 \qquad \text{für alle } i = 1, ..., MP
$$
\n(3.4)

#### Anfangsrandwertproblem des Mantels

$$
d\lambda \varphi(u_{MP}, v) \frac{\partial^2 T_2}{\partial v^2} + \frac{\partial^2 T_2}{\partial z^2} = d\rho c \frac{\partial T_2}{\partial t} + \epsilon \sigma (T_2^4 - T_A^4)
$$
(3.5)

für 
$$
v \in [0, \frac{\pi}{2}]
$$
 und  $z \in [0, H]$ 

Randbedingungen:

$$
T_2(v_j, z_1) = \epsilon \sigma (T_3(u_{MP}, v_j)^4 - T_A^4) \text{ für alle } j = 1, ..., NP
$$
  
\n
$$
\frac{\partial T_2}{\partial u}(v_j, z_{OP}) = T_1(u_{MP}, v_j) \text{ für alle } j = 1, ..., NP
$$
  
\n
$$
\frac{\partial T_2}{\partial v}(0, z_k) = 0 \text{ für alle } i = 1, ..., MP
$$
  
\n
$$
\frac{\partial T_2}{\partial v}(\pi/2, z_k) = 0 \text{ für alle } i = 1, ..., MP
$$
\n(3.6)

#### Anfangsrandwertproblem des Bodens

$$
d\lambda \varphi(u,v) \left( \frac{\partial^2 T_3}{\partial u^2} + \frac{\partial^2 T_3}{\partial v^2} \right) = d\rho c \frac{\partial T_3}{\partial t} + \epsilon \sigma (T_3^4 - T_A^4)
$$
 (3.7)

für 
$$
v \in [0, \frac{\pi}{2}]
$$
 und  $u \in [0, R_x]$ 

Randbedingungen:

$$
\frac{\partial T_3}{\partial u}(u_1, v_j) = 0 \quad \text{für alle } j = 1, ..., NP
$$
  
\n
$$
T_3(u_{MP}, v_j) = T_2(v_j, z_1) \quad \text{für alle } j = 1, ..., NP
$$
  
\n
$$
\frac{\partial T_3}{\partial v}(u_i, 0) = 0 \quad \text{für alle } i = 1, ..., MP
$$
  
\n
$$
\frac{\partial T_3}{\partial v}(u_i, \pi/2) = 0 \quad \text{für alle } i = 1, ..., MP
$$
\n(3.8)

Für die Simulation werden folgende physikalischen Größen angenommen:

| phy. Größe   | Wert | Einheit          |
|--------------|------|------------------|
| d.           |      | mm               |
|              | 236  | $Wm^{-1}K^{-1}$  |
|              | 2700 | $kg \ m^{-3}$    |
| C            | 984  | $Jkg^{-1}K^{-1}$ |
| $\epsilon_A$ | 0.14 |                  |
| $T_A$        | 300  | K                |

Tabelle 3.2: physikalische Größen für die Simulation in FORTRAN

## 3.4 Numerisches Verfahren

Zum Lösen der partiellen Differentialgleichungen (3.3), (3.5) und (3.7) wird das ADI-Verfahren<sup>2</sup> verwendet. Es ist ein finites Differenzenverfahren. Bei einem finiten Differenzenverfahren werden die partiellen Ableitungen in der Differentialgleichung durch Differenzenquotienten ersetzt (siehe [6] u. [10]).

### 3.4.1 ADI-Verfahren

Das ADI-Verfahren ist eine sogenannte Splitting-Methode, d. h. das Problem wird in zwei Teilschritten gelöst (s. Abb. 3.7). Bei dem ersten Teilschritt wird in eine Richtung implizit und in die andere Richtung explizit gerechnet und umgekehrt im zweiten Teilschritt.

<sup>2</sup>Alternating implicit method

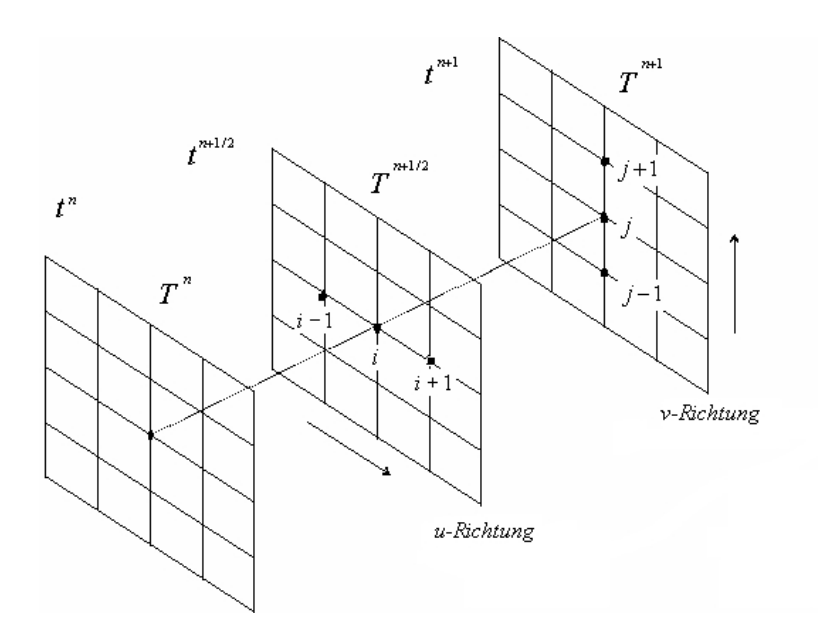

Abbildung 3.7: Schematische Darstellung des ADI-Verfahrens

Die Diskretiserungsvorschrift für das ADI-Verfahren, angepasst an die Problemstellung, lautet:

$$
d\lambda \varphi(u_i, v_j) \left( L_{uu} T_{i,j}^{n+1/2} + L_{vv} T_{i,j}^n \right) = d\rho c \frac{T_{i,j}^{n+1/2} - T_{i,j}^n}{\Delta t/2}, \qquad (3.9a)
$$

$$
d\lambda \varphi(u_i, v_j) \left( L_{uu} T_{i,j}^{n+1/2} + L_{vv} T_{i,j}^{n+1} \right) = d\rho c \frac{T_{i,j}^{n+1} - T_{i,j}^{n+1/2}}{\Delta t/2}, \qquad (3.9b)
$$

wobei L ein Operator für den zentralen Differenzenqoutienten von der zweiten Ableitung, zweiter Ordnung, ist. Der Index gibt die Ableitungsrichtung an. Aus den Gleichungen (3.9a) und (3.9b) ergeben sich zwei lineare Gleichungssysteme. Diese werden iterativ solange mit der Temperatur zum neuen Zeitpunkt  $n+1$  gelöst, bis die gewünschte Genauigkeit erreicht ist.

Die Randbedingungen müssen so formuliert werden, dass sie mit dem Algorithmus kompatibel sind. Das Problem bei den Randbedingungen sind die Eckpunkte. In die Richtung, in die implizit diskretisiert wird, werden die Randbedingungen vollständigt angeben, d. h. mit Eckpunkten. Für die Richtung, in die explizit diskretisiert wird, wird jeweils der erste und letzte Gitterpunkt weggelassen.

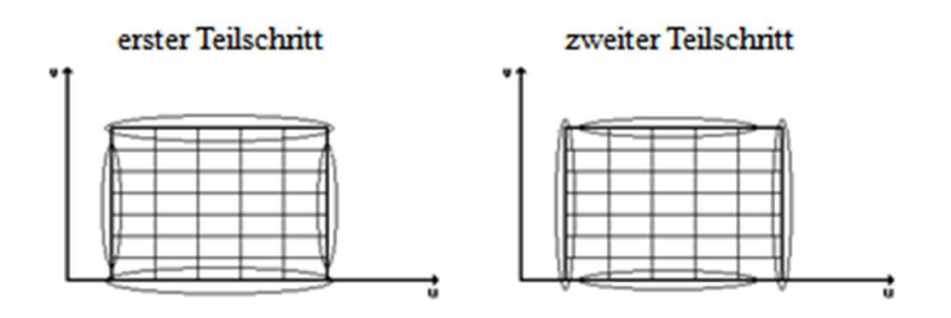

Abbildung 3.8: Randbedingungen im ADI-Verfahren: In der linken Abb. wird in vertikaler Richtung implizit und in horizontaler Richtung explizit diskretisiert, in der rechten Abb. umgekehrt.

In der Abbildung 3.8 ist angedeutet, wie die Randbedingungen bei den zwei Teilschritten gesetzt werden müssen. Damit die Lösung noch mit dem gegebenen Problem übereinstimmt.

#### 3.4.2 Diskretiersierung

Die Diskretisierung wird allgemein für T vorgenommen. Nur bei der Diskretisierung der Randbedingungen werden die Indizes beibehalten.

#### Diskretisierung des Deckels & Bodens

#### Erster Teilschritt:

Diskretisierung der Punkte innerhalb des Gebiets Ω :

Es wird in u-Richtung implizit und in v-Richtung explizit diskretisiert. Als erstes werden die partiellen Ableitungen durch Differenzenquotienten ersetzt:

$$
d\lambda \varphi(u_i, v_j) \left[ \frac{\left( \frac{T_{i+1,j}^{n+1/2} - T_{i,j}^{n+1/2}}{u_{i+1} - u_i} - \frac{T_{i,j}^{n+1/2} - T_{i-1,j}^{n+1/2}}{u_i - u_{i-1}} \right)}{1/2(u_{i+1} - u_{i-1})} + \frac{\left( \frac{T_{i,j+1}^{n} - T_{i,j}^{n}}{v_{j+1} - v_j} - \frac{T_{i,j}^{n} - T_{i,j-1}^{n}}{v_j - v_{j-1}} \right)}{1/2(v_{j+1} - v_{j-1})} \right]
$$
  
= 
$$
d\rho c \left[ \frac{T_{i,j}^{n+1/2} - T_{i,j}^{n+1/2}}{\Delta t/2} \right] + \epsilon_A \sigma (T_{i,j}^4 - T_A^4) + \epsilon_I \sigma (T_{i,j}^4 - T_I^4)
$$

Es werden äquidistante Stützstellen angenommen, wobei ∆u und ∆v die jeweiligen Schrittweiten sind.

Dieser Ausdruck wird auf ein lineares Gleichungssystem geführt, dass nach der Unbekannten  $T^{n+1/2}$  zu lösen ist:

$$
-\frac{\lambda \varphi(u_i, v_j) \Delta t}{2\Delta u^2 c \rho} \left[ T_{i+1,j}^{n+1/2} - 2T_{i,j}^{n+1/2} + T_{i-1,j}^{n+1/2} \right] - \frac{\lambda \varphi(u_i, v_j) \Delta t}{2\Delta v^2 c \rho} \left[ T_{i,j+1}^n - 2T_{i,j}^n + T_{i,j-1}^n \right]
$$

$$
= -T_{i,j}^{n+1/2} + T_{i,j}^n - \frac{\Delta t}{2d\rho c} \left[ \epsilon_A \sigma (T_{i,j}^4 - T_A^4) + \epsilon_I \sigma (T_{i,j}^4 - T_I^4) \right]
$$

$$
S_1(u_i, v_j) =
$$

$$
-l_1 T_{i-1,j}^{n+1/2} + (1+2l_1)T_{i,j}^{n+1/2} - l_1 T_{i+1,j}^{n+1/2} = l_2 T_{i,j-1}^n + (1-2l_2)T_{i,j}^n + l_2 T_{i,j+1}^n - S_1(u_i, v_j)
$$

Daraus folgt das lineare Gleichungssystem:

$$
A_{1_1} * T^{n+1/2} = A_{1_2} * T^n - b_1 \tag{3.10}
$$

#### Diskretisierung der Punkte auf dem Rand  $\delta\Omega$ :

Die erste Ableitung wird durch den Differenzenquotient, zweiter Ordnung ersetzt:

 $\bullet\,$  Deckel

$$
T_1(u_i, v_1) = T_K
$$
  
\n
$$
\frac{3T_1(u_i, v_{NP}) - 4T_1(u_i, v_{NP-1}) + T_1(u_i, v_{NP-2})}{2\Delta u} = \epsilon \sigma (T_2(v_j, z_{OP})^4 - T_A^4) \quad \forall i = 1, ..., MP
$$
  
\n
$$
\frac{-T_1(u_3, v_j) + 4T_1(u_2, v_j) - 3T_1(u_1, v_j)}{2\Delta v} = 0
$$
  
\n
$$
\frac{3T_1(u_{MP}, v_j) - 4T_1(u_{MP-1}, v_j) + T_1(u_{MP-2}, v_j)}{2\Delta v} = 0
$$
  
\n
$$
\forall j = 2, ..., NP - 1
$$

• Boden

$$
\frac{-T_3(u_i, v_1) + 4T_3(u_i, v_2) - 3T(u_i, v_1)}{2\Delta u} = 0
$$
\n
$$
T_3(u_i, v_{NP}) = T_2(v_j, z_1)
$$
\n
$$
\left.\begin{matrix}\n-\frac{T_3(u_3, v_j) + 4T_3(u_2, v_j) - 3T_3(u_1, v_j)}{2\Delta v} = 0 \\
\frac{3T_3(u_{MP}, v_j) - 4T_3(u_{MP-1}, v_j) + T_3(u_{MP-2}, v_j)}{2\Delta v} = 0\n\end{matrix}\right\}
$$
\n
$$
\forall j = 2, ..., NP - 1
$$

#### Zweiter Teilschritt

#### Diskretisierung der Punkte innerhalb des Gebiets $\Omega$  :

In dem zweiten Teilschritt wird in v-Richtung implizit und in u-Richtung explizit diskretisiert. Die Lösung des linearen Gleichungssystem ist das Temperaturfeld zum Zeitpunkt  $n + 1$ .

$$
d\lambda \varphi(u_i, v_j) \left(\frac{\partial^2 T}{\partial u^2} + \frac{\partial^2 T}{\partial v^2}\right) = d\rho c \frac{\partial T}{\partial t} + \epsilon_A \sigma (T_{i,j}^4 - T_A^4) + \epsilon_I \sigma (T_{i,j}^4 - T_I^4)
$$

$$
d\lambda \varphi(u_i, v_j) \left[ \frac{\left(\frac{T_{i+1,j}^{n+1/2} - T_{i,j}^{n+1/2} - T_{i-1,j}^{n+1/2} - T_{i-1,j}^{n+1/2}}{u_i - u_{i-1}}\right)}{1/2(u_{i+1} - u_{i-1})} + \frac{\left(\frac{T_{i,j+1}^{n+1} - T_{i,j}^{n+1} - T_{i,j-1}^{n+1}}{v_j - v_j - 1}\right)}{1/2(v_{j+1} - v_{j-1})}\right]
$$
  
= 
$$
d\rho c \left[ \frac{T_{i,j}^{n+1} - T_{i,j}^{n+1/2}}{\Delta t/2} \right] + \epsilon_A \sigma (T_{i,j}^4 - T_A^4) + \epsilon_I \sigma (T_{i,j}^4 - T_I^4)
$$

$$
-\frac{\lambda \varphi(u_i, v_j) \Delta t}{2 \Delta u^2 c \rho} \left[ T_{i+1,j}^{n+1/2} - 2T_{i,j}^{n+1/2} + T_{i-1,j}^{n+1/2} \right] - \frac{\lambda \varphi(u_i, v_j) \Delta t}{2 \Delta v^2 c \rho} \left[ T_{i,j+1}^{n+1} - 2T_{i,j}^{n+1} + T_{i,j-1}^{n+1} \right]
$$

$$
= -T_{i,j}^{n+1} + T_{i,j}^{n+1/2} - \underbrace{\frac{\Delta t}{d \rho c} \left[ \epsilon_A \sigma (T_{i,j}^4 - T_A^4) + \epsilon_I \sigma (T_{i,j}^4 - T_I^4) \right]}_{S_2(u_i, v_j):=}
$$

$$
-l_2 T_{i,j-1}^{n+1} + (1+2l_2)T_{i,j}^{n+1} - l_2 T_{i,j+1}^{n+1} = l_1 T_{i-1,j}^{n+1/2} + (1-2l_1)T_{i,j}^{n+1/2} + l_1 T_{i+1,j}^{n+1/2} - S_2(u_i, v_j)
$$

Lineares Gleichungsystem:

$$
A_{2_1} * T^{n+1} = A_{2_2} * T^{n+1/2} - b_2 \tag{3.11}
$$

Diskretisierung der Punkte auf dem Rand  $\delta\Omega$ :
• Deckel

$$
\frac{-T(u_i, v_3) + 4T(u_i, v_2) - 3T(u_i, v_1)}{2\Delta u} = 0
$$
\n
$$
\frac{3T(u_i, v_{NP}) - 4T(u_i, v_{NP-1}) + T(u_i, v_{NP-2})}{2\Delta u} = 0
$$
\n
$$
\frac{-T(u_3, v_j) + 4T(u_2, v_j) - 3T(u_1, v_j)}{2\Delta v} = 0
$$
\n
$$
\frac{3T(u_{MP}, v_j) - 4T(u_{MP-1}, v_j) + T(u_{MP-2}, v_j)}{2\Delta v} = 0
$$
\n
$$
\left.\begin{matrix}\n\text{für alle } i = 2, \dots, MP - 1 \\
\text{für alle } j = 1, \dots, NP\n\end{matrix}\right\}
$$

• Boden

$$
\frac{-T(u_i, v_1) + 4T(u_i, v_2) - 3T(u_i, v_1)}{2\Delta u} = 0
$$
\n
$$
\frac{3T(u_i, v_{NP}) - 4T(u_i, v_{NP-1}) + T(u_i, v_{NP-2})}{2\Delta u} = 0
$$
\n
$$
\frac{-T(u_3, v_j) + 4T(u_2, v_j) - 3T(u_1, v_j)}{2\Delta v} = 0
$$
\n
$$
\frac{3T(u_{MP}, v_j) - 4T(u_{MP-1}, v_j) + T(u_{MP-2}, v_j)}{2\Delta v} = 0
$$
\n
$$
\left.\begin{matrix}\n\text{für alle } i = 2, \dots, MP - 1 \\
\text{für alle } j = 1, \dots, NP \\
\text{2}\Delta v & 2\Delta v\n\end{matrix}\right\}
$$

### Diskretisierung des Mantels

Hier wird erst in v-Richtung implizit und in z-Richtung explizit diskretisiert. Beim zweiten Schritt umgekehrt.

### Erster Teilschritt

Diskretisierung der Punkte innerhalb des Gebiets  $\Omega$ :

$$
d\lambda \left[ \varphi(u_{MP}, v_j) \frac{\partial^2 T}{\partial v^2} + \frac{\partial^2 T}{\partial z^2} \right] = d\rho c \frac{\partial T}{\partial t} + \epsilon_A \sigma (T^4 - T_A^4) + \epsilon_I \sigma (T^4 - T_I^4)
$$

Wobei  $\varphi$  hier nur von v abhängt, da u konstant ist.

$$
d\lambda \left[ \varphi(u_{MP}, v_j) \frac{\frac{T_{j+1,k}^{n+1/2} - T_{j,k}^{n+1/2} - T_{j-1,k}^{n+1/2}}{v_j - v_{j-1}}}{1/2(v_{j+1} - v_{j-1})} + \frac{\frac{T_{j,k+1}^{n} - T_{j,k}^{n}}{z_{k+1} - z_k} - \frac{T_{j,k}^{n} - T_{j-1,k-1}^{n}}{z_k - z_{k-1}}}{1/2(z_{k+1} - z_{k-1})} \right]
$$
  
=  $d\rho c \frac{T_{j,k}^{n+1/2} - T_{j,k}^{n}}{\Delta t/2} + \epsilon_A \sigma(T_{j,k}^4 - T_A^4) + \epsilon_I \sigma(T_{j,k}^4 - T_I^4)$ 

$$
-\frac{\varphi(u_{MP}, v_j)\Delta t\lambda}{2\Delta v^2\rho c}\left(T_{j+1,k}^{n+1/2} - 2T_{j,k}^{n+1/2} + T_{j-1,k}^{n+1/2}\right) - \underbrace{\frac{\Delta t\lambda}{2\Delta z^2\rho c}}_{l_2:=} \left(T_{j,k+1}^n - 2T_{j,k}^n + T_{j,k-1}^n\right)
$$
\n
$$
= -T_{j,k}^{n+1/2} + T_{j,k}^n - \underbrace{\frac{\Delta t}{d\rho c}\left[\epsilon_A\sigma(T_{j,k}^4 - T_A^4) + \epsilon_I\sigma(T_{j,k}^4 - T_I^4)\right]}_{S_2(u_{MP}, v_j):=}
$$

$$
-l_1 T_{j+1,k}^{n+1/2} + (1+2l_1)T_{j,k}^{n+1/2} - l_1 T_{j-1,k}^{n+1/2} = l_2 T_{j,k+1}^n + (1-2l_2)T_{j,k}^n + l_2 T_{j,k-1}^n - S_2(u_{MP}, v_j)
$$

Lineares Gleichungssystem:

$$
A_{1_1} * T^{n+1/2} = A_{1_2} * T^n - b_1 \tag{3.12}
$$

Diskretisierung der Punkte auf dem Rand $\delta\Omega$  :

$$
\frac{T(v_j, z_3) + 4T(v_j, z_2) - 3T(v_j, z_1)}{\Delta z} = 0
$$
  
\n
$$
\frac{-T(v_3, z_k) + 4T(v_2, z_k) - 3T(v_1, z_k)}{\Delta v} = 0
$$
  
\n
$$
\frac{3T(v_{NP}, z_k) - 4T(v_{NP-1}, z_k) + T(v_{NP-2}, z_k)}{\Delta v} = 0
$$
  
\nfür alle  $k = 2, ..., OP - 1$ .

## Zweiter Teilschritt

Diskretisierung der Punkte innerhalb des Gebiets Ω :

$$
d\lambda \left[ \varphi(u_{MP}, v_j) \frac{\partial^2 T}{\partial v^2} + \frac{\partial^2 T}{\partial z^2} \right] = d\rho c \frac{\partial T}{\partial t} + \epsilon_A \sigma \left( T_{j,k}^4 - T_A^4 \right) + \epsilon_I \sigma \left( T_{j,k}^4 - T_A^4 \right)
$$

$$
d\lambda \left[ \varphi(u_{MP}, v_j) \frac{\frac{T_{j+1,k}^{n+1/2} - T_{j,k}^{n+1/2} - T_{j-1,k}^{n+1/2}}{v_j + v_{j+1} - v_j} - \frac{\frac{T_{j,k}^{n+1/2} - T_{j-1,k}^{n+1/2}}{v_j - v_{j-1}}}{1/2(v_{j+1} - v_{j-1})} + \frac{\frac{T_{j,k+1}^{n+1} - T_{j,k}^{n+1}}{z_k + v_{j-1} - z_k} - \frac{\frac{T_{j,k}^{n+1} - T_{j-1,k-1}^{n+1}}{z_k - z_{k-1}}}{1/2(z_{k+1} - z_{k-1})}}{\frac{z_{k+1} - z_k}{1/2(z_{k+1} - z_{k-1})}} \right]
$$

$$
= d\rho c \frac{T_{j,k}^{n+1} - T_{j,k}^{n+1/2}}{\Delta t/2} + \epsilon_A \sigma \left( T_{j,k}^4 - T_A^4 \right) + \epsilon_I \sigma \left( T_{j,k}^4 - T_A^4 \right)
$$

$$
-\frac{\varphi(u_{MP}, v_j)\Delta t\lambda}{2\Delta v^2\rho c}\left(T_{j+1,k}^{n+1/2} - 2T_{j,k}^{n+1/2} + T_{j-1,k}^{n+1/2}\right) - \underbrace{\frac{\Delta t\lambda}{2\Delta z^2\rho c}}_{l_2:=} \left(T_{j,k+1}^{n+1} - 2T_{j,k}^{n+1} + T_{j,k-1}^{n+1}\right)
$$
\n
$$
= -T_{j,k}^{n+1} + T_{j,k}^{n+1/2} - \underbrace{\frac{\Delta t}{d\rho c}\left[\epsilon_A\sigma\left(T_{j,k}^4 - T_A^4\right) + \epsilon_I\sigma\left(T_{j,k}^4 - T_I^4\right)\right]}_{S_2(u_i,v_j):=}
$$

$$
-l_2T_{j,k+1}^{n+1} + (1+2l_2)T_{j,k}^{n+1} - l_2T_{j,k-1}^{n+1} = l_1T_{j,k+1}^{n+1/2} + (1-2l_1)T_{j,k}^{n+1/2} + l_1T_{j,k-1}^{n+1/2} - S_2(u_{MP}, v_j)
$$

Lineares Gleichungsystem:

$$
A_{2_1} * T^{n+1} = A_{2_2} * T^{n+1/2} - b_2 \tag{3.13}
$$

Diskretisierung der Punkte auf dem Rand $\delta\Omega$  :

$$
\frac{T(v_j, z_3) + 4T(v_j, z_2) - 3T(v_j, z_1)}{\Delta z} = 0 \text{ K}
$$
  
\n
$$
\frac{3T(v_j, z_{OP}) - 4T(v_j, z_{OP-1}) + 3T(v_j, z_{OP-2})}{\Delta v} = 0
$$
  
\n
$$
\frac{-T(v_3, z_k) + 4T(v_2, z_k) - 3T(v_1, z_k)}{\Delta v} = 0
$$
  
\n
$$
\frac{3T(v_{NP}, z_k) - 4T(v_{NP-1}, z_k) + T(v_{NP-2}, z_k)}{Delta v} = 0
$$
  
\n
$$
\left\{\n \begin{array}{l}\n \text{für alle } j = 2, \dots, NP - 1 \\
 \text{für alle } k = 1, \dots, OP \\
 \text{Delta } k = 1, \dots, OP\n \end{array}\n \right.
$$

# 3.4.3 Lösung der linearen Gleichungssyteme

Die linearen Gleichungssysteme (3.10), (3.11), (3.12) und(3.13) sind vollständig und die Matrizen haben eine Bandstruktur. Zum Lösen der Gleichungssysteme wird das LOR-Verfahren verwendet. Das Verfahren ist in der FORTRAN-Bibliothek SLATEC [5] implementiert.

## 3.5 Darstellung der Simulationsergebnisse

Zuerst wird das erstellte Simulationsprogramm mit einem künstlichen Testproblem für jede einzelne Ebene überprüft. Die Dirichletschen, sowie die Neumannsche Randbedingungen, werden in den Testproblemen eingesetzt, um zu bestätigen, dass die erstellten Ergebnisse mit den physikalischen Erwartungen übereinstimmen.

Es wird das stationäre Temperaturfeld gesucht. Das bedeutet, die Iteration wird solange durchgeführt bis die gewünschte Genauigkeit von 10<sup>−</sup><sup>4</sup> erreicht ist.

Die Konvergenz wird nur an den Testproblemen studiert, weil für die gesamte Geometrie die Rechnerkapazität nicht ausreicht. Für die Konvergenzuntersuchung wird der Wärmestrom mit einem immer feiner werdenden Gitter berechnet.

### 3.5.1 Deckel

#### Erstes Beispiel

Bei dem ersten Beispiel wird an der oberen und unteren Seite der Fläche eine konstante Temperatur vorgegeben. Randbedingungen:

$$
T_1(u_1, v_j) = 120 \text{ K für alle } j = 1, ..., NP
$$
  
\n
$$
T_1(u_{MP}, v_j) = 140 \text{ K für alle } j = 1, ..., NP
$$
  
\n
$$
\frac{\partial T_1}{\partial v}(u_i, 0) = 0 \text{ für alle } i = 1, ..., MP
$$
  
\n
$$
\frac{\partial T_1}{\partial v}(u_i, \pi/2) = 0 \text{ für alle } i = 1, ..., MP.
$$

Für die Anfangsbedingung gilt

$$
T_{Anfang} = 300K.
$$

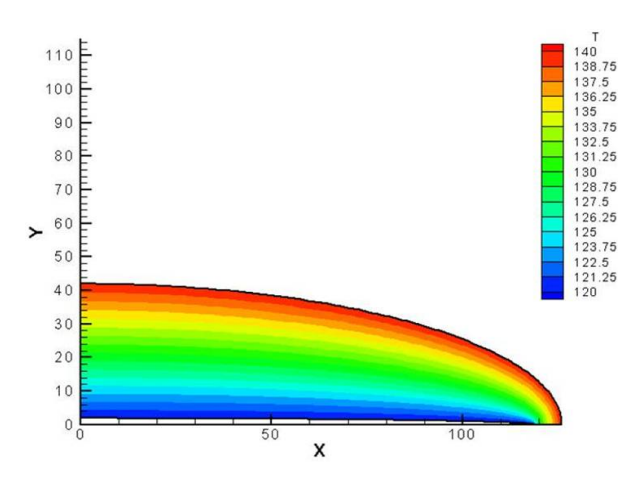

Abbildung 3.9: Temperaturfeld für 1. Ebene mit zwei vorgegeben Temperaturen

Wie erwartet, verläuft das Temperaturfeld (s. Abb. 3.9) gleichmäßig von 120 K zu 140 K.

#### Zweites Beispiel

In dem zweiten Beispiel wird an der unteren Seite der geviertelten Ellipse der Kühlfinger angelegt, deshalb gilt hier die Dirichletsche Randbedingung:

$$
T_1(u_1, v_j) = 120 \text{ K für alle } j = 1, ..., NP
$$

$$
\frac{\partial T_1}{\partial u}(u_{MP}, v_j) = 0 \text{ für alle } j = 1, ..., NP
$$

$$
\frac{\partial T_1}{\partial v}(u_i, 0) = 0 \text{ für alle } i = 1, ..., MP
$$

$$
\frac{\partial T_1}{\partial v}(u_i, \pi/2) = 0 \text{ für alle } i = 1, ..., MP.
$$

Die Anfangstemperatur ist

$$
T_{Anfang} = 300K.
$$

Die Abbildung 3.10 zeigt die Temperaturverteilung des Deckels unter den gegeben Randbedingungen und einer Umgebungstemperatur von 300 K.

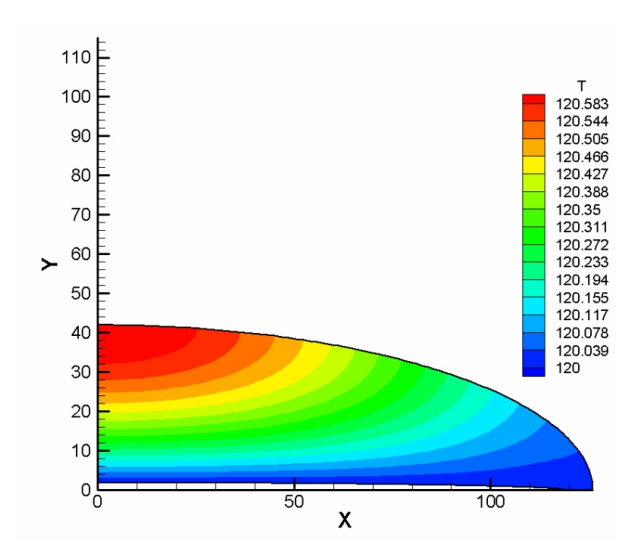

Abbildung 3.10: Temperaturverteilung des Deckels

Der einzige Mechanismus, der zur Erwärmung führt, ist die Strahlung von der Umgebung. Je größer die Entfernung zum Kühlfinger ist, desto mehr wirkt sich die Strahlung aus, d. h. es erwärmt sich. Die asymmetrische Geometrie bestimmt die Verteilung der Temperatur.

Um die Konvergenz zu studieren wird der Wärmefluss an der Kante des Deckels untersucht, wo die Randbedingung  $T_1(u_1, v_i) = 120$  gilt. Das heißt am unteren Rand des Ellipsenviertes. Durch den Wärmefluss  $q_1$  lässt sich die gesamte Wärmemenge bestimmen, die dem System zugeführt werden muss.

$$
q_1 = \int_0^{\pi/2} \lambda d \frac{1}{a\sqrt{\sinh^2(u_1) + \sin^2(v)}} \frac{\partial T}{\partial u}(u_1, v) dv.
$$
 (3.14)

Der Faktor  $\frac{1}{a\sqrt{\sinh^2(u_1)+\sin^2(v)}}$  folgt aus der Transformation der elliptischen Koordinaten.

In der Abbildung 3.11 wird deutlich, dass der Wärmestrom gegen 0.41 W konvergiert.

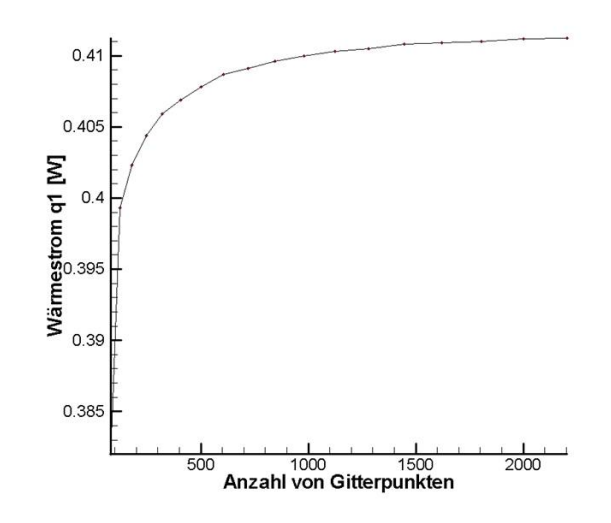

Abbildung 3.11: Berechneter Wärmestrom des Deckels als Funktion der Anzahl von Gitterpunkten

|              | Gitterpunkte   relative $\text{\AA}$ nderung in $\%$ |
|--------------|------------------------------------------------------|
| $100 - 500$  | $3\%$                                                |
| $500 - 1000$ | $0.5\%$                                              |
| ab $1000$    | $< 0.2 \%$                                           |

Tabelle 3.3: Relative Änderung des Wärmestroms für den Deckel in Abhängigkeit von den Gitterpunkten

Es ist zu erkennen, dass die Änderung des Wärmestrom  $q_1$  ab circa 1000 Gitterpunkten kleiner als 0.02 % ist. (s. Tabelle 3.3). Das deutet darauf hin, dass man ab 500 Gitterpunkten schon eine gute Lösung des Problems bekommt.

### 3.5.2 Mantel

### Erstes Beispiel

Wie schon bei dem ersten Beispiel des Deckels, werden zwei konstante Temperaturen an der oberen und unteren Seite der Fläche vorgegeben.

$$
T_2(v_j, 0) = 140 \text{ K für alle } j = 1, ..., NP
$$
  
\n
$$
T_2(v_j, z_{OP}) = 120 \text{ K für alle } j = 1, ..., NP
$$
  
\n
$$
\frac{\partial T_2}{\partial v}(0, z_k) = 0 \text{ für alle } k = 1, ..., OP
$$
  
\n
$$
\frac{\partial T_2}{\partial v}(\pi/2, z_k) = 0 \text{ für alle } k = 1, ..., OP.
$$

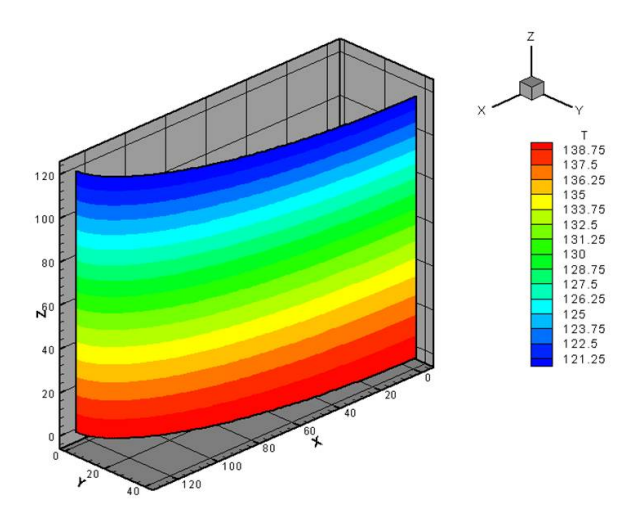

Abbildung 3.12: Temperaturfeld des Mantels (Ebene 2) für das erste Beispiel (s. Text)

Die Abbildung 3.12 zeigt, dass sich das Temperaturfeld erwartungsgemäß verhält. Die Temperatur verteilt sich gleichmäßig zwischen den beiden festgesetzten Temperaturen.

#### Zweites Beispiel

Für das zweite Beispiel wird oben eine konstante Temperatur angenommen. Alle

übrigen Seiten sind thermisch isoliert. Die dazugehörigen Randbedingungen:

$$
\frac{\partial T_2}{\partial z}(v_j, 0) = 0 \text{ K für alle } j = 1, ..., NP
$$
  
\n
$$
T_2(v_j, z_{OP}) = 120 \text{ K für alle } j = 1, ..., NP
$$
  
\n
$$
\frac{\partial T_2}{\partial v}(0, z_k) = 0 \text{ für alle } k = 1, ..., OP
$$
  
\n
$$
\frac{\partial T_2}{\partial v}(\pi/2, z_k) = 0 \text{ für alle } k = 1, ..., OP.
$$

Es gilt:

 $T_{Anfana} = 300K.$ 

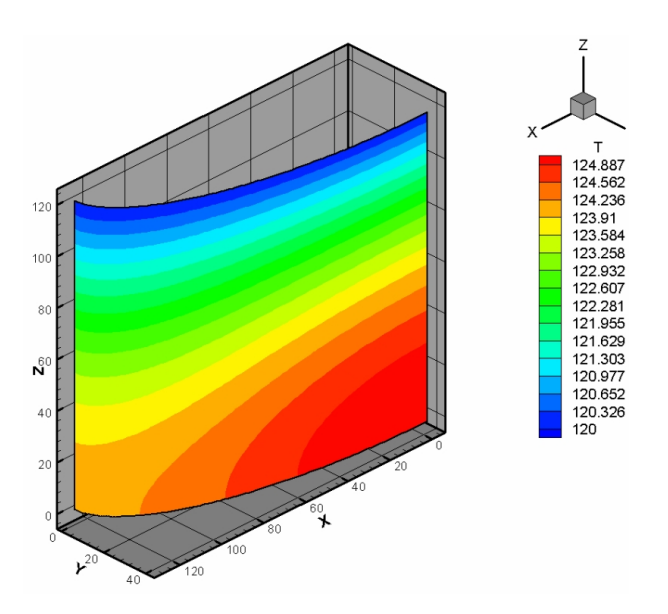

Abbildung 3.13: Temperaturverteilung des Mantels (Ebene 2) für das zweite Beispiel (s. Text)

Die Abbildung 3.13 zeigt das Temperaturfeld des Mantels. Die nicht gleichmäßige Verteilung der Temperatur ist wieder auf die asymmetrische Geometrie zurückzuführen. Die Erwärmung des Mantels geschieht ausschließlich durch die Strahlung an die Umgebung.

Der Wärmestrom wird an der oberen Kante des Mantels berechnet und ist wie folgt definiert:

$$
q_2 = \int_{0}^{\pi/2} \lambda d \frac{\partial T}{\partial u}(v, z_{OP}) dv.
$$
 (3.15)

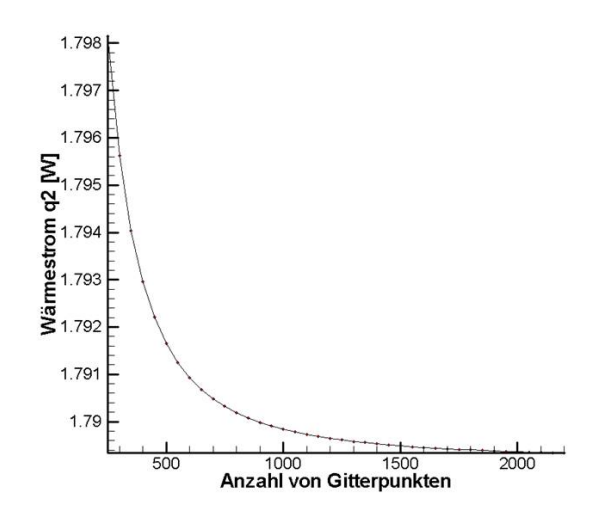

Abbildung 3.14: Wärmestrom des Mantels als Funktion der Gitterpunkte

Der Wärmestrom des Mantels strebt gegen 1.79 W.

|              | Gitterpunkte   relative $\text{\AA}$ nderung in $\%$ |
|--------------|------------------------------------------------------|
| $100 - 500$  | $3.2\%$                                              |
| $500 - 1000$ | $0.14\%$                                             |
| $ab$ 1000    | $< 0.02 \%$                                          |

Tabelle 3.4: Relative Änderung des Wärmestroms für den Mantel für verschiedene Gitterpunkte

Die Tabelle 3.4 zeigt die relative Änderung des Wärmestroms. Bei dem Mantel erreicht man ebenfalls bei 500 Gitterpunkten eine ausreichende Genauigkeit von 0.14 % für die Lösung der Simulation.

### 3.5.3 Boden

Für den Boden wurde nur ein Beispiel simuliert, da er sich nur in den Randbedingungen vom Deckel unterscheidet.

$$
T_3(u_{MP}, v_j) = 120 \text{ K für alle } j = 1, ..., NP
$$
  
\n
$$
\frac{\partial T_3}{\partial u}(u_1, v_j) = 0 \text{ für alle } j = 1, ..., NP
$$
  
\n
$$
\frac{\partial T_3}{\partial v}(u_i, 0) = 0 \text{ für alle } i = 1, ..., MP
$$
  
\n
$$
\frac{\partial T_3}{\partial v}(u_i, \pi/2) = 0 \text{ für alle } i = 1, ..., MP.
$$

Beim Boden wird an der oberen Kante eine konstante Temperatur vorgegeben. Weiterhin gilt

$$
T_{Anfang} = 300K.
$$

Die Umgebungstemperatur beträgt wieder 300 K.

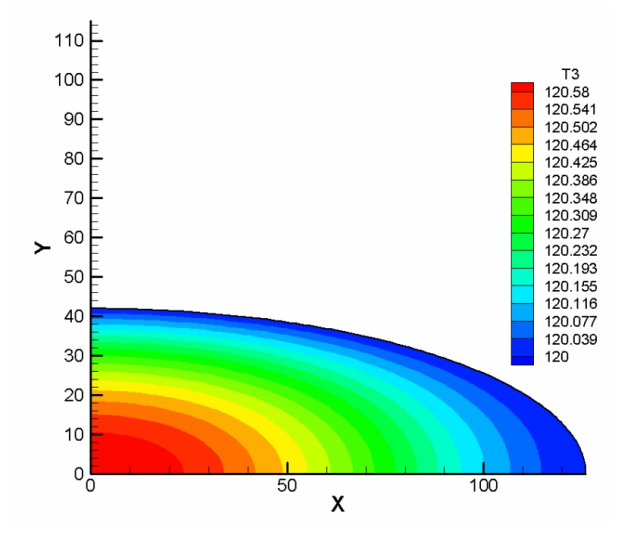

Abbildung 3.15: Temperaturverteilung des Bodens

Beim Boden verteilt sich die Temperatur gleichmäßig zur unteren Seite des Ellipsenviertels.

Die Definition des Wärmefluss  $q_3$  ist identisch mit der des Wärmefluss  $q_1$  (s. Gl. (3.14)), nur dass  $q_3$  an der oberen Kante der Ellipse berechnet wird. Der Wärmeverlust konvergiert gegen  $0.45 W$  (s. Abb. 3.16).

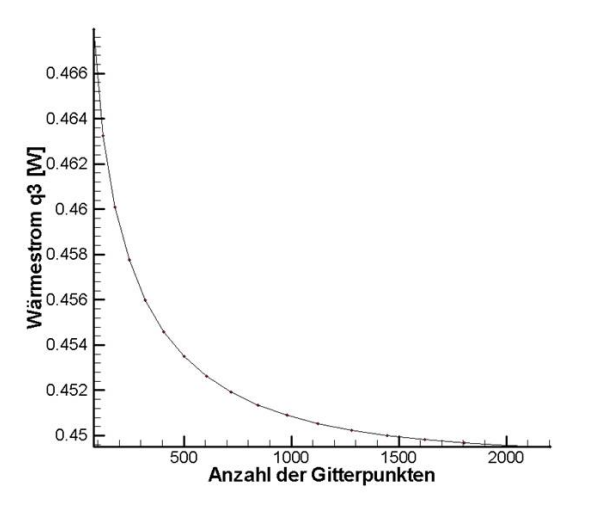

Abbildung 3.16: Wärmestrom des Bodens als Funktion der Gitterpunkte

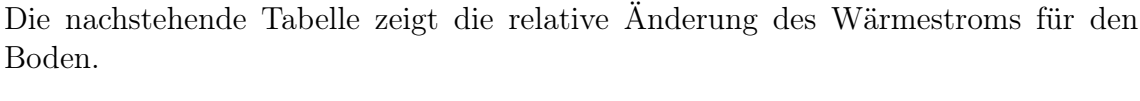

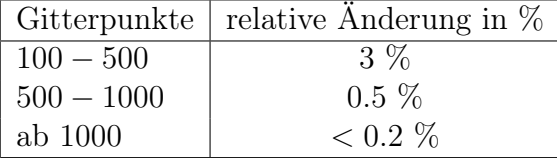

Tabelle 3.5: Relative Änderung des Wärmestroms für den Boden als Funktion der Anzahl der Gitterpunkte

### 3.5.4 Berechnung der gesamte thermische Abschirmung

In einem Iterationsschritt werden alle drei Ebenen nacheinander berechnet und durch die Randbedingungen (3.4), (3.6) und (3.8) miteinander verknüpft. Die Diskretisierung ist im Kapitel 3.4 beschrieben.

Die Anfangs-und Umgebungstemperatur beträgt 300 K bei den beiden Abbildungen 3.17 und 3.19.

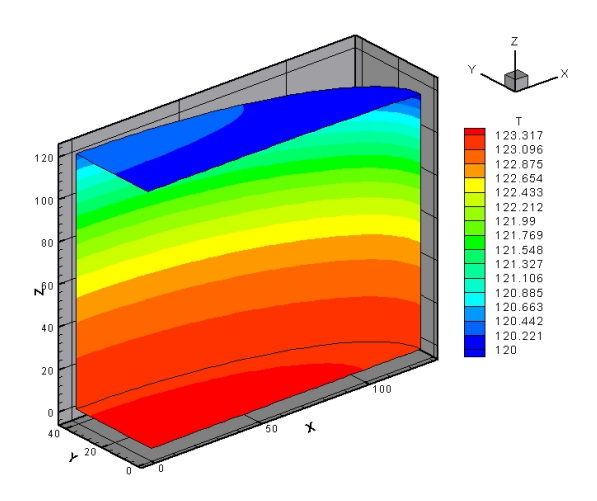

Abbildung 3.17: Temperaturverteilung der gesamten thermischen Abschirmung mit  $T_K = 120$  K (Innenansicht)

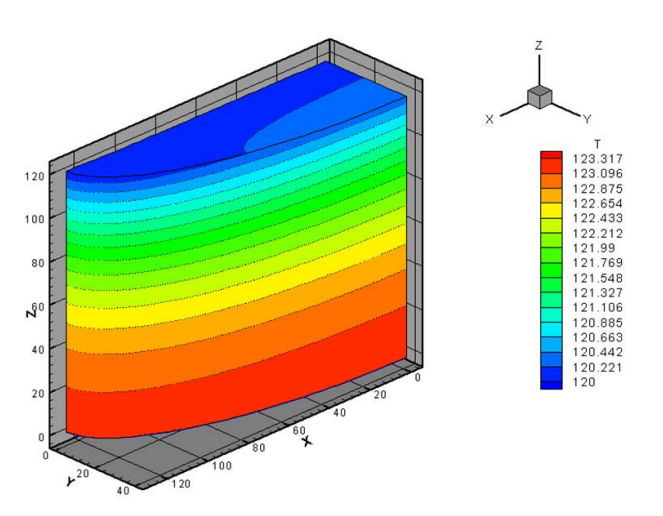

Abbildung 3.18: Temperaturverteilung der gesamten thermischen Abschirmung mit  $T_K = 120$  K (Außenansicht)

Die Temperaturverteilung im Deckel ist analog zur Verteilung im Kapitel 3.5.1. Beim Mantel unterscheidet sich die Temperaturverteilung relativ zur Einzelsimulation, da hier die obere Kante des Mantels keine konstante Temperatur mehr aufweist. Die rechte Seite des Deckels kühlt sich schneller ab, deshalb kühlt sich auch die rechte Seite des Mantels schneller ab. Dies führt zu einem symmetrischen Abkühlverhalten im Mantel der thermischen Abschirmung. Das Abkühlverhalten des Bodens ist identisch mit dem Verhalten der Einzelsimulation.

Zum Schluss der Simulationen wird die Kühltemperatur des Detektorbetriebs von 77 K angenommen, d. h.

$$
T_K = 77 \text{ K}.
$$

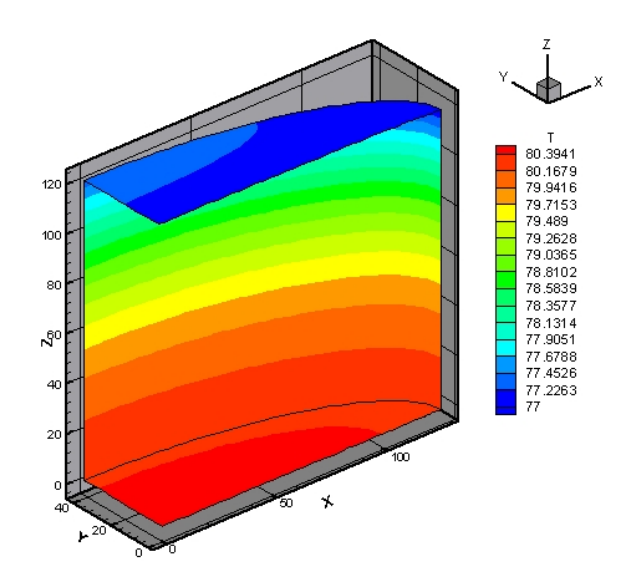

Abbildung 3.19: Temperaturverteilung der gesamten thermischen Abschirmung mit  $T_K = 77$  K

Die Temperaturverteilung in Abbildung 3.19 ist analog zur Temperaturverteilung mit der Kühltemperatur von 120 K.

Für die gesamte thermische Abschirmung konnte keine Konvergenzuntersuchung durchgeführt werden, da die Rechnerkapazität nicht ausreichte. Die hier dargestellten Lösungen wurden mit der Anzahl von Gitterpunkten berechnet, die in den Konvergenzuntersuchungen in den Kapiteln 3.5.1, 3.5.2 und 3.5.3 bestimmt wurden. Die nachstehende Tabelle zeigt die Werte für die Gitterpunkte der einzelnen Ebenen:

| Ebene        | Anzahl der Gitterpunkte |
|--------------|-------------------------|
| Deckel       | 500                     |
| Mantel       | 500                     |
| <b>Boden</b> | 500                     |

Tabelle 3.6: Anzahl der Gitterpunkte für die gesamte thermische Abschirmung (Deckel, Mantel, Boden)

Für den tatsächlichen Wärmeverlust der gesamten thermischen Abschirmung wird hier die folgende Abschätzung angegeben. Dafür wird der Wärmeverlust mit der minimalen und maximalen Temperatur abgeschätzt. Es gilt

$$
\dot{q}_{min} \le \dot{q} \le \dot{q}_{max}.\tag{3.16}
$$

Der Wärmeverlust ist definiert durch

$$
\dot{q} = \sum_{i,j} \epsilon \sigma \left| T_{i,j}^4 - T_0^4 \right| S_{i,j}, \tag{3.17}
$$

wobei $S_{i,j}$  die Flächenelemente im physikalischen Gebiet sind. Der minimale und maximale Wärmeverlust lässt sich wie folgt bestimmten:

$$
\dot{q}_{max} = S\epsilon_A \sigma |T_{min}^4 - T_A^4|
$$
  
\n
$$
\approx 0.1 \ m^2 \cdot 0.14 \cdot 5.6704 \cdot 10^{-8} \frac{W}{m^2 K^4} \cdot |(77K)^4 - (300K)^4|
$$
  
\n
$$
\approx 6.45 \ W
$$

$$
\dot{q}_{min} = S\epsilon_A \sigma |T_{max}^4 - T_A^4|
$$
  
\n
$$
\approx 0.1 \ m^2 \cdot 0.14 \cdot 5.6704 \cdot 10^{-8} \frac{W}{m^2 K^4} \cdot |(80.4K)^4 - (300K)^4|
$$
  
\n
$$
\approx 6.44 \ W
$$

Hier ist S die Fläche für den kompletten elliptischen Zylinder.

Daraus folgt, dass sich der tatsächliche Wärmeverlust für die gesamte thermische Abschirmung im Bereich von 6.44 W und 6.45 W befindet.

# 4 Simulation mit COMSOL  $Multiphysics(R)$

Der Hersteller des elektromechanischen Kühlers garantiert, dass ein einzelner gekapselter Germanium-Detektor gekühlt werden kann, ohne jedoch die Kühlleistung anzugeben. Die Aufgabe besteht darin den gesamten Wärmestrom für einen einzelnen Detektor zu bestimmen, um die Leistung des elektromechanischen Kühlers abschätzen zu können. Danach werden die thermischen Eigenschaften des Hyper-Triple Detektors studiert, um eine Aussage treffen zu können, ob die Leistung des X-Cooler™ II auch für einen aus drei Kristallen zusammengesetzten Detektor ausreichend ist.

Diese Simulationen werden mit dem COMSOL Multiphysics $\widehat{R}$  Programmpaket berechnet. COMSOL Multiphysics $\widehat{R}$ <sup>1</sup> verwendet die Methode der finiten Elemente. Die Geometrie wird mit einem unstrukturierten Gitter, bestehen aus dreieckigen Elementen, zerlegt. In COMSOL Multiphysics $\circledR$  gibt es verschiedene Arten von finiten Elementen (linear, quadratisch, kubisch). Wenn in den folgenden Simulationen keine Angaben zu dem Typ der finiten Elemente gemacht werden, wurden die Simulationen mit den quadratischen finiten Elementen durchgeführt.

Für die Simulationen in COMSOL Multiphysics® wurde das Modell der allgemeinen Wärmeleitung im dreidimensionalen Fall verwendet [1], [2]. Die einzelnen Komponenten stehen in Kontakt zueinander (Wärmeleitung). An den Außenoberflächen werden die Wände erwärmt durch Strahlungsabsorption mit der Umgebung. Wenn es nicht anders angegeben wird, gilt

$$
\epsilon = 0.14 \text{ und } T_U = 300 \text{ K},
$$

wobei  $\epsilon$  der Emissionsgrad an der Außenoberfläche des Mediums und  $T_U$  ist die Temperatur der Umgebung sind.

 $1$ COMSOL Multiphysics $\circledR$  ist eine Simulationssoftware, mit der Modellierungen von beliebigen physikalischen Phänomenen durchgeführt werden können

# 4.1 Simulation eines einzelnen Germanium-Detektors

In diesem Abschnitt wird das thermische Verhalten von einem einzelnen gekapselten Germanium-Detektor untersucht.

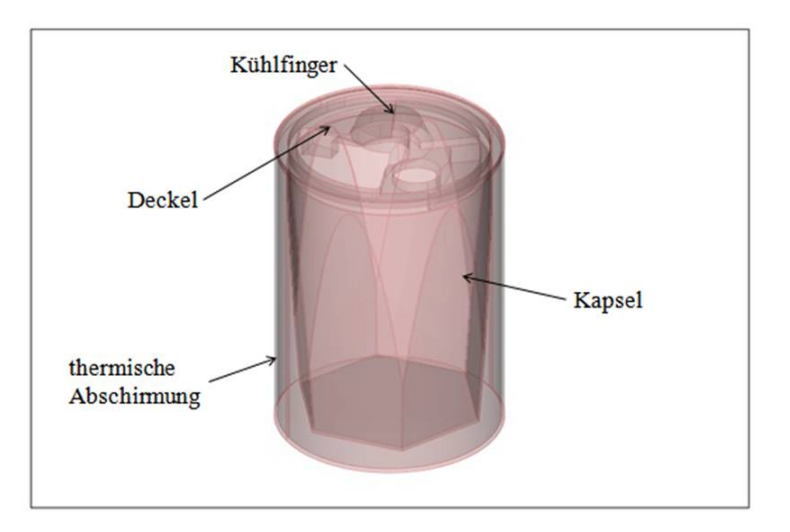

Abbildung 4.1: Technische Darstellung eines Germanium-Detektors mit Kapsel und Abschirmung

Die Abbildung 4.1 zeigt einen einzelnen Germanium-Detektor mit der Beschriftung der einzelnen Komponenten.

Im Abschnitt 4.1.1 wird anhand der thermischen Abschirmung des einzelnen Detektors die Genauigkeit von COMSOL Multiphysics $\circledR$  studiert. Das ist nötig, um eine Vorstellung davon zu bekommen, wie genau der berechnete Wärmestrom ist. An diesem Beispiel werden auch die verschieden Typen von finiten Elementen auf die Genauigkeit und Effizienz hin untersucht. Im Abschnitt 4.1.2 wird Temperaturverteilung eines kompletten Germanium-Detektors mit thermischer Abschirmung simuliert.

## 4.1.1 Thermische Abschirmung

Die beiden folgenden Abbildungen 4.2 und 4.3 zeigen nur die thermische Abschirmung und den Deckel des Germanium-Detektors. Am Kühlfinger ist eine Temperatur von 77 K vorgegeben.

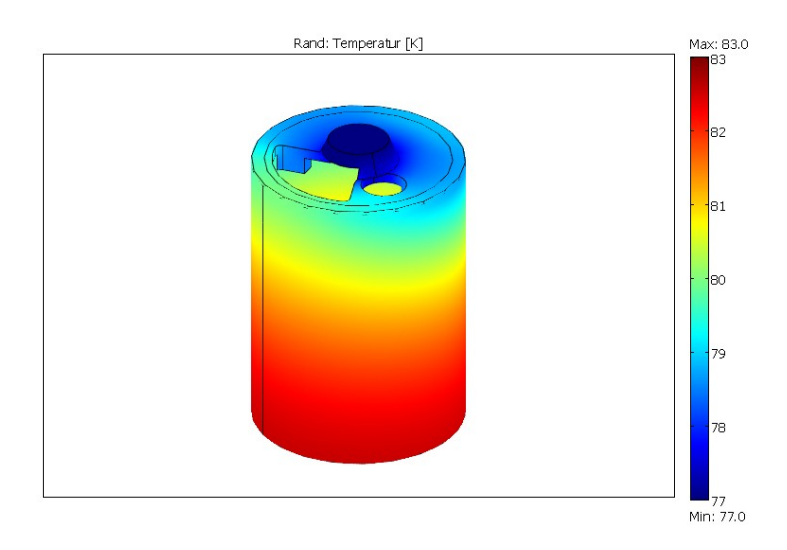

Abbildung 4.2: Temperaturverteilung der thermischen Abschirmung

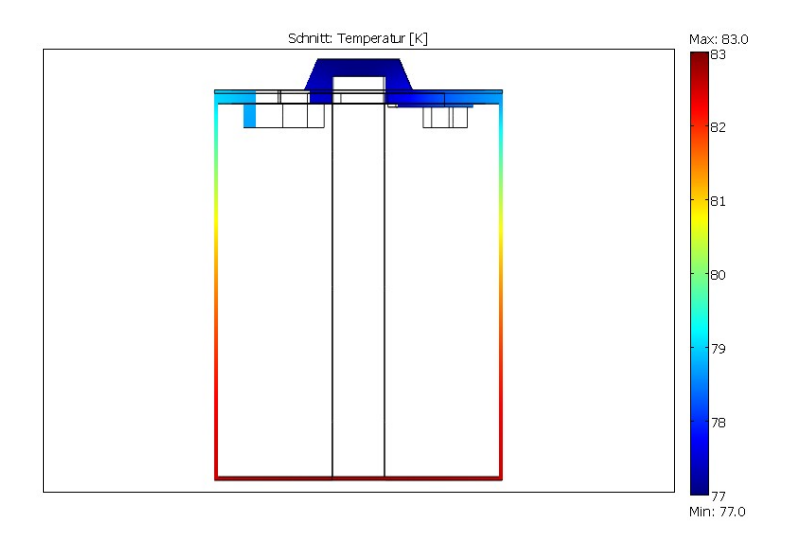

Abbildung 4.3: Temperaturverteilung als Schnittdarstellung der thermischen Abschirmung

Die Simulation wurde mit 87 802 Elementen durchgeführt. In der Abbildung 4.3 ist deutlich zu erkennen, dass die Temperatur in einem Bereich von 6 K variiert.

An dieser Geometrie wurde die Genauigkeit der Software studiert. Dazu wurde der Wärmefluss mit einer ansteigenden Anzahl von Elementen berechnet, um eine Konvergenz nachweisen zu können.

Darüber hinaus wurde eine analytische Abschätzung des Wärmestroms gemacht:

$$
\dot{q} = S\epsilon_A \sigma |T^4 - T_A^4|
$$
  
\n
$$
\approx 0.039 \ m^2 \cdot 0.14 \cdot 5.6704 \cdot 10^{-8} \frac{W}{m^2 K^4} \cdot |(77K)^4 - (300K)^4|
$$
  
\n
$$
\approx 2.5 \ W
$$

| Anzahl der Dreiecke   Wärmestrom $\dot{q}$ [W] |      | max. Temperatur  K |
|------------------------------------------------|------|--------------------|
| 8 5 25                                         | 2.20 | 82.31              |
| 31 470                                         | 2.50 | 82.69              |
| 47 664                                         | 2.47 | 82.70              |
| 87 802                                         | 2.51 | 82.71              |
| 112 717                                        | 2.49 | 82.72              |
| 163 841                                        | 2.51 | 82.72              |

Tabelle 4.1: Wärmestrom und maximale Temperatur für die thermische Abschirmung in Abhängigkeit von Anzahl der Dreiecke

Aus den Werten in der Tabelle 4.1 wird deutlich, dass der Wärmestrom gegen 2.51 W konvergiert. Die relative Differenz zur Abschätzung ( $\dot{q} = 2.5$  W) ist kleiner als 0.4 %. Die maximale Temperatur konvergiert gegen 82.72 K.

Berücksichtigt man die Werte mit mehr als 30 000 Dreiecken, so variieren die Ergebnisse für den Wärmestrom und der maximalen Temperatur um 1.9 % bzw. 2.7 %. Die folgende Abbildungen 4.4 und 4.5 stellen diese Ergebnisse graphisch dar.

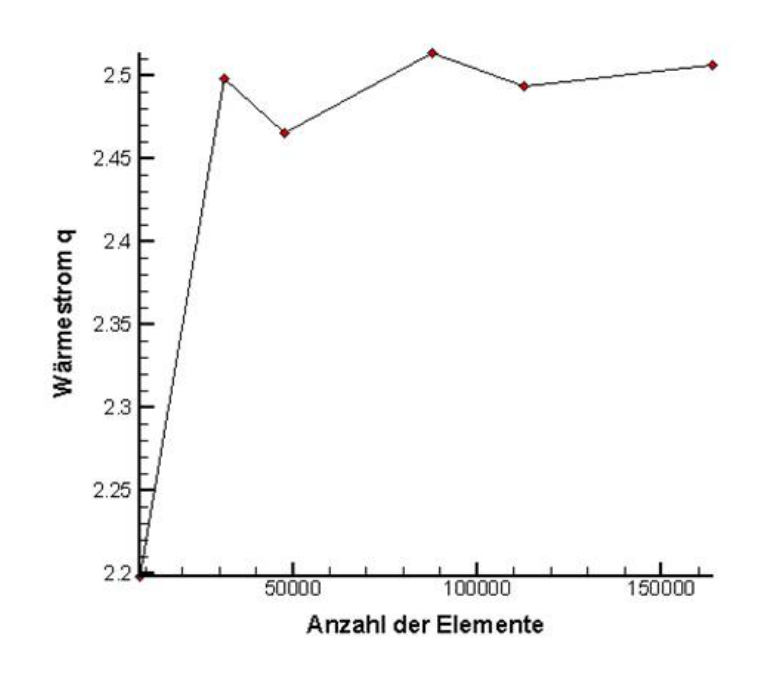

Abbildung 4.4: Wärmestrom für die thermische Abschirmung in Abhängigkeit von der Anzahl der Dreiecke

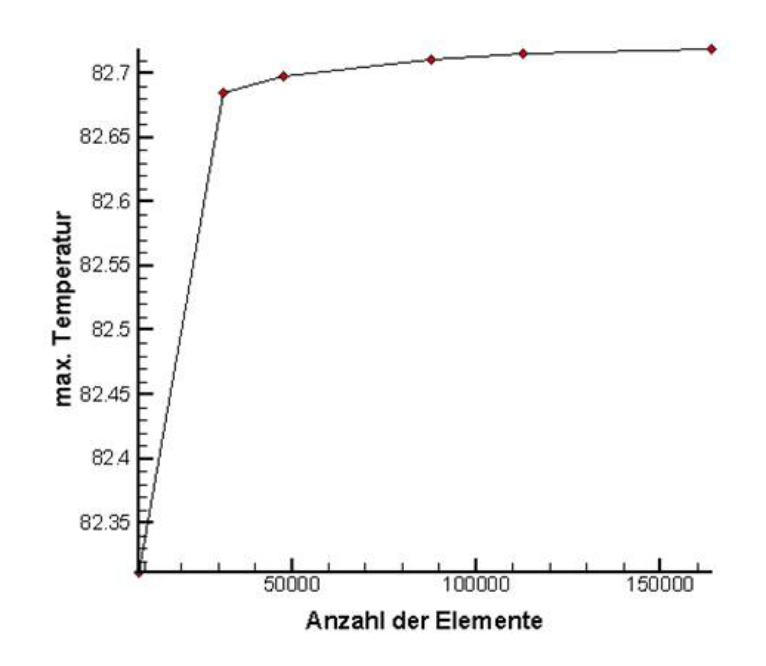

Abbildung 4.5: Maximale Temperatur für die thermische Abschirmung in Abhängigkeit von der Anzahl der Dreiecke

In COMSOL Multiphysics $(\widehat{R})$  hat man die Möglichkeit mit verschieden Typen finiten Elementen zu arbeiten. Tabelle 4.2 stellt die linearen, quadratischen und kubischen Elementen in den Punkten Rechenaufwand, maximale Temperatur und Wärmefluss gegenüber. Für diese Rechnungen wurde ein Gitter mit 31 740 Elementen eingesetzt.

|             |        | finites Element   Zeit [s]   Wärmestrom $\dot{q}$ [W] | max. Temperatur  K |
|-------------|--------|-------------------------------------------------------|--------------------|
| linear      | 10.91  | 1.88                                                  | 82.48              |
| quadratisch | 88.36  | 2.50                                                  | 82.69              |
| kubisch     | 882.24 | 2.60                                                  | 82.72              |

Tabelle 4.2: Wärmestrom und Temperatur für die thermische Abschirmung in Abhängigkeit von den verschieden finiten Elementen

Bei den linearen finiten Elementen wird der Wärmefluss stark unterschätzt. Die Abweichung zu dem analytisch geschätzten Wert beträgt circa 25 %. Das deutet darauf hin, dass die linearen Elemente zum Lösen dieses Problems ungeeignet sind. Die relative Änderung zwischen den kubischen und quadratischen Elementen in den Punkten maximale Temperatur und Wärmestrom ist gering. Aber bei den kubischen Elementen ist der zeitliche Aufwand zehnmal so groß als bei den quadratischen. Deshalb wurden die quadratischen finiten Elemente für die übrigen Simulationen genutzt.

Wie bereits im Kapitel 2.2 erwähnt hängt der Wärmestrom vom Emissionsgrad ab. Der Emissionsgrad ist durch Bearbeitung der Oberfläche beeinflussbar. Im Fall der Detektorkühlung würde man die Oberfläche der thermischen Abschirmung bearbeiten. Die folgende Tabelle zeigt unterschiedliche Bearbeitungsarten für Aluminium und die dazugehörigen Emissionsgrade [11].

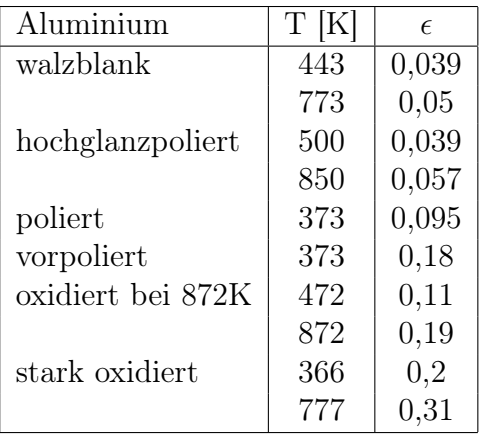

Tabelle 4.3: Emissionsgrade für Aluminium mit unterschiedlichen Oberflächenbeschaffenheiten

Die nachstehende Tabelle 4.4 zeigt maximale Temperatur und Wärmefluss in Abhängigkeit von verschiedener Emissionsgrade.

| Emissionsgrad | Wärmestrom $\dot{q}$ [W | max. Temperatur [K] |
|---------------|-------------------------|---------------------|
| 0.02          | 0.36                    | 77.82               |
| 0.04          | 0.72                    | 78.63               |
| 0.06          | 1.08                    | 79.45               |
| 0.08          | 1.44                    | 80.27               |
| 0.10          | 1.80                    | 81.08               |
| 0.12          | 2.16                    | 81.87               |
| 0.14          | 2.51                    | 82.71               |
| 0.16          | 2.87                    | 83.53               |

Tabelle 4.4: Wärmestrom und Temperatur in Abhängigkeit vom Emissionsgrad für die thermische Abschirmung

Handelsübliches Aluminuim hat einen Emissionsgrad von 0.14. In der Abbildung 4.6 ist der Wärmestrom in Abhängigkeit des Emissionsgrad dargestellt.

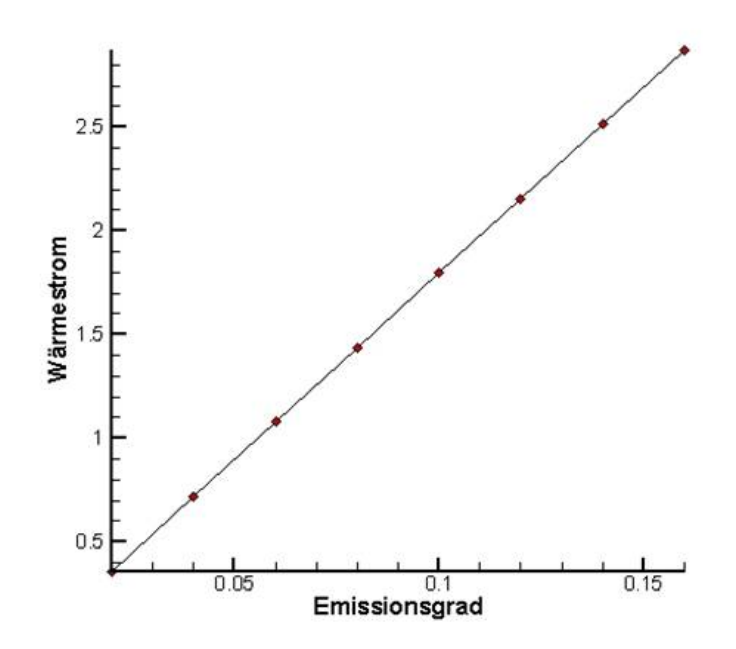

Abbildung 4.6: Wärmestrom und Temperatur in Abhängigkeit vom Emissionsgrad für die thermische Abschirmung

### 4.1.2 Gesamter Germanium-Detektor

Unter dem Begriff gesamter Germanium-Detektor wird die Kapsel mit der thermischen Abschirmung verstanden.

Am Kühlfinger ist eine Temperatur von 77 K vorgegeben.

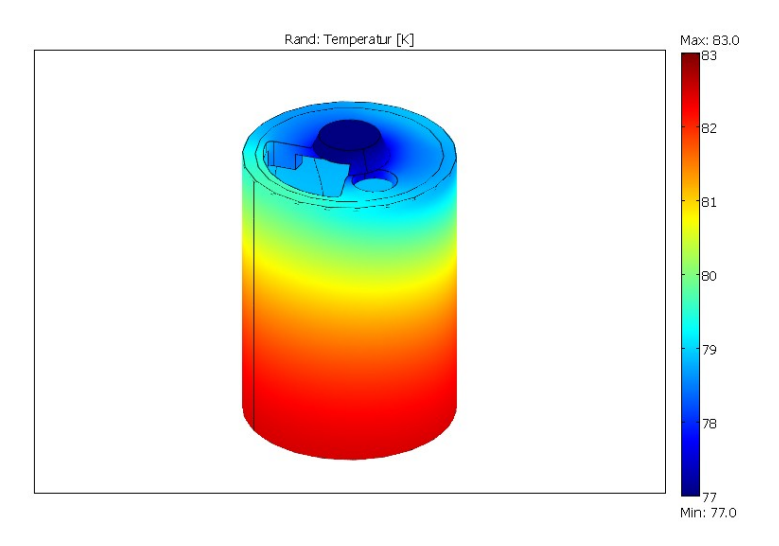

Abbildung 4.7: Temperatutverteilung des gesamten Germanium-Detektors

Diese Temperaturverteilung wurde mit einem Netz aus 149 829 Elementen berechnet.

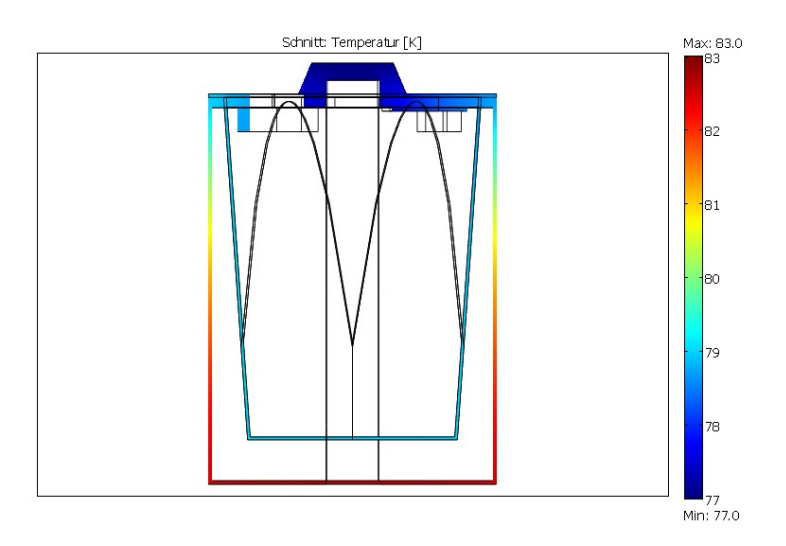

Abbildung 4.8: Temperaturverteilung des gesamten Germanium-Detektors als Seitenschnitt

In der Schnittansicht (s. Abb. 4.8) ist zu erkennen, dass die Kapsel keinen starken Temperaturschwankungen ausgesetzt ist.

Der gesamte Wärmeverlust konvergiert gegen 2.9 W und die maximale Temperatur konvergiert gegen 83.45 K wie aus der folgenden Tabelle zu entnehmen ist:

|         | Anzahl der Dreiecke   Wärmestrom $\dot{q}$ [W] | max. Temperatur  K |
|---------|------------------------------------------------|--------------------|
| 54 570  | 2.84                                           | 83.43              |
| 90 622  | 2.76                                           | 83.44              |
| 149 829 | 2.53                                           | 83.64              |
| 205 426 | 2.89                                           | 83.45              |

Tabelle 4.5: Wärmestrom und Temperatur für den gesamten Germanium-Detektor in Abhängigkeit von Anzahl der Dreiecke

Die begrenzte Rechnerkapazität führt dazu, dass die Konvergenzuntersuchung nicht für eine größere Anzahl an Dreiecken durchgeführt wurde.

Die zwei folgenden Abbildungen verdeutlichen die Ergebnisse aus Tabelle 4.5 noch einmal.

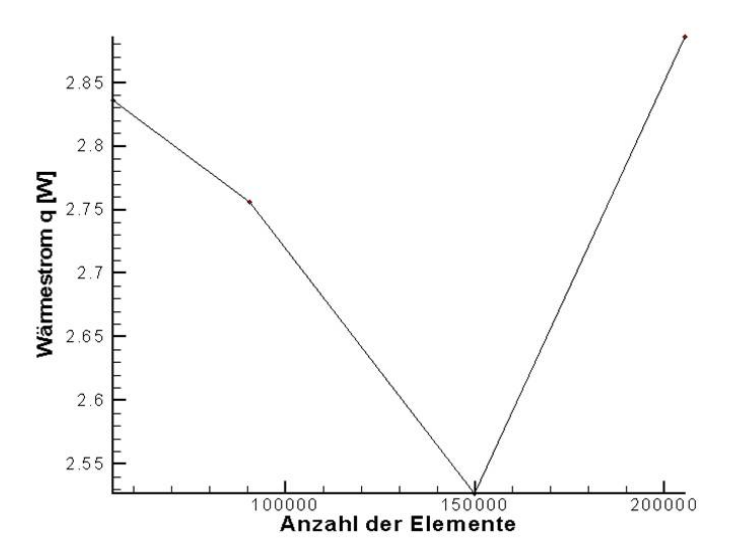

Abbildung 4.9: Wärmestrom für den gesamten Germanium-Detektor in Abhängigkeit von der Anzahl der Elemente

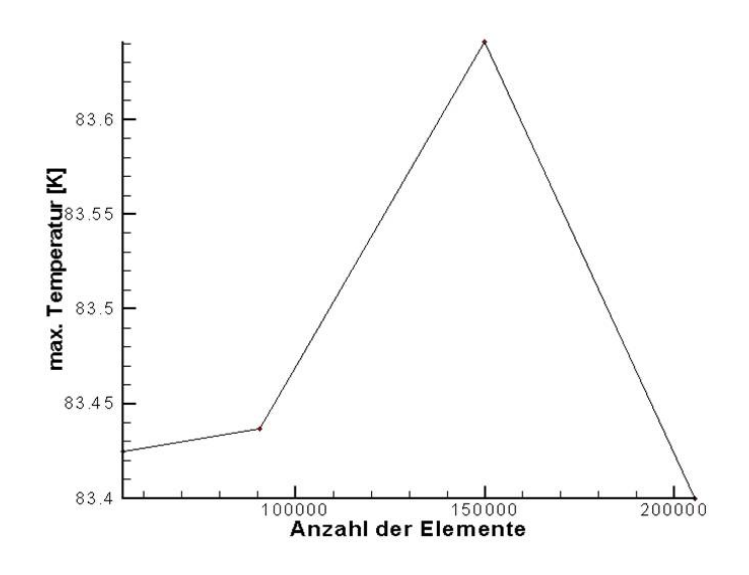

Abbildung 4.10: Maximale Temperatur für den gesamten Germanium-Detektor in Abhängigkeit von der Anzahl der Elemente

In der Abbildung 4.9 und 4.10 sind starke Schwankungen der Rechenergebnisse zu erkennen. Man muß jedoch berücksichtigen, daß der Nullpunkt der y-Achse unterdrückt ist.

Die Tabelle 4.6 gibt Wärmestrom und maximale Temperatur für verschiedene Emissionsgrade an.

| Emissionsgrad | Wärmestrom $\dot{q}$ [W] | $max.$ Temperatur $ K $ |
|---------------|--------------------------|-------------------------|
| 0.02          | 0.36                     | 77.81                   |
| 0.04          | 0.72                     | 78.61                   |
| 0.06          | 1.08                     | 79.42                   |
| 0.08          | 1.45                     | 80.23                   |
| 0.10          | 1.81                     | 81.84                   |
| 0.12          | 2.19                     | 81.84                   |
| 0.14          | 2.58                     | 82.64                   |
| 0.16          | 2.89                     | 83.45                   |

Tabelle 4.6: Wärmestrom und Temperatur für den gesamten Germanium-Detektor in Abhängigkeit vom Emissionsgrad

Im Vergleich zu Tabelle 4.4 wird deutlich, dass sowohl der Wärmestrom als auch die maximale Temperatur für die Simulation der thermischen Abschirmung bzw. des gesamten Detektors sich nur um etwas 3 % unterscheiden.

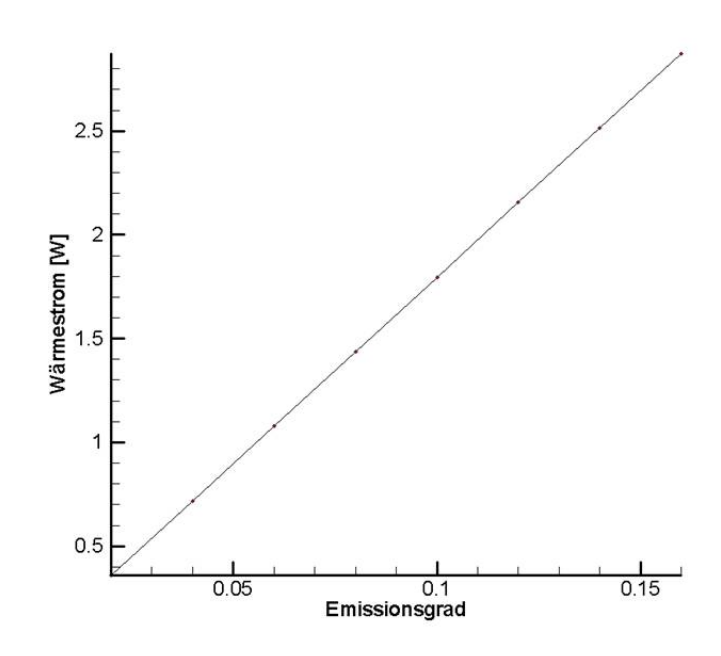

Abbildung 4.11: Wärmestrom in Abhängigkeit von  $\epsilon$  für den gesamten Detektor

# 4.2 Simulation des HyperTriple Detektors

In diesem Kapitel wird das thermische Verhalten des HyperTriple Detektors studiert.

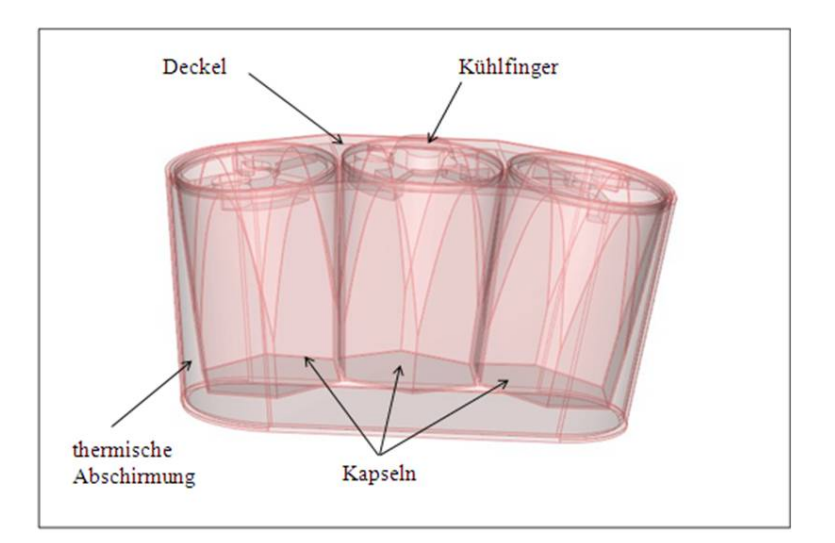

Abbildung 4.12: Technische Darstellung des HyperTriples Detektors

Der Aufbau des Kapitels ist analog zu dem Aufbau des Kapitels 4.1. Das bedeutet, es wird die thermische Abschirmung des HyperTriple Detektors untersucht und danach der gesamte Detektor. In diesem Kapitel kommt noch hinzu, dass die Kapseln mit dem Deckel zusätzlich untersucht worden sind.

Aufgrund der Symmetrie des Detektors wird die halbe bzw. ein Viertel des Detektors simuliert.

### 4.2.1 Kapsel und Deckel

Für den Germanium-Detektor dürfen keine großen Temperaturunterschiede in den drei Kapseln herrschen. Deshalb werden zu Beginn, nur die Kapseln mit dem Deckel untersucht. Die Geometrie des Deckels hat auf die Temperaturverteilung keinen großen Einfluss, deshalb ist es ausreichend diese Simulation mit einer starken Vereinfachung vorzunehmen.

An der Kontaktfläche mit dem Kühlfinger ist eine Temperatur von 77 K vorgegeben.

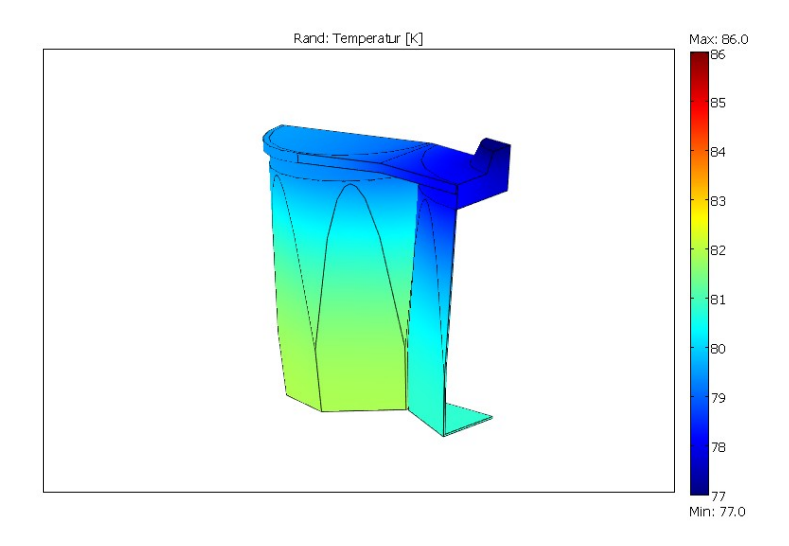

Abbildung 4.13: Temperaturverteilung der simplifizierten Kapsel mit der Kapselhalterung

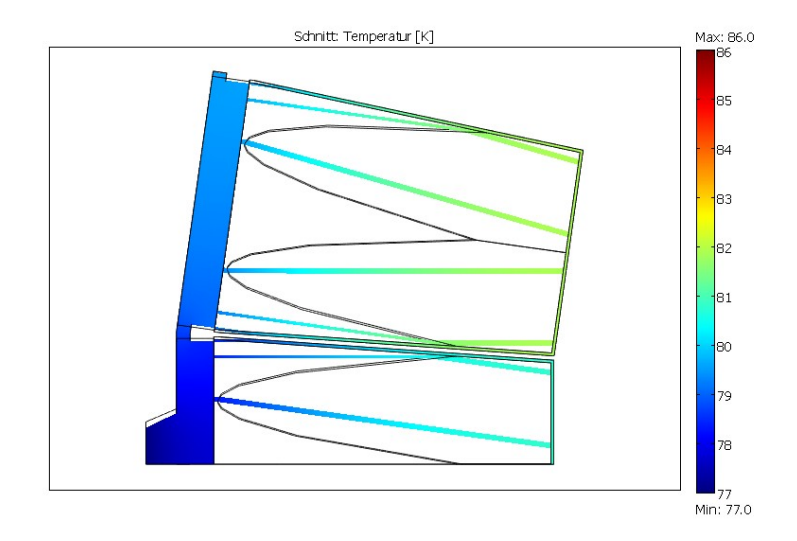

Abbildung 4.14: Temperaturverteilung als Schnittdarstellung der vereinfachten Kapsel mit Halterung

An der Kapseloberfläche beträgt die Temperaturdifferenz etwa 3 K. Bei einem Gitter von 63 566 Elementen beträgt der Wärmeverlust 1.421 W für das Viertel. Für die drei Kapseln mit der Halterung ist demnach der Wärmeverlust ungefähr 5.68 W.

## 4.2.2 Thermische Abschirmung

Danach wird nur die thermische Abschirmung des HyperTriple Detektors untersucht.

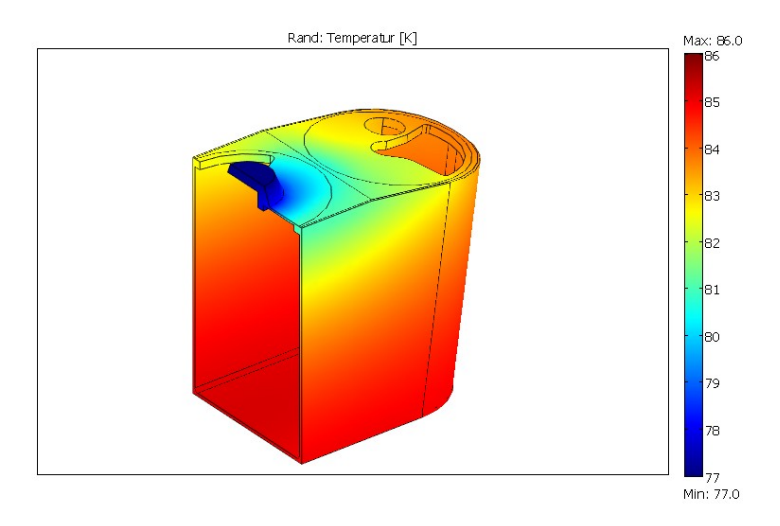

Abbildung 4.15: Temperaturverteilung der thermischen Abschirmung

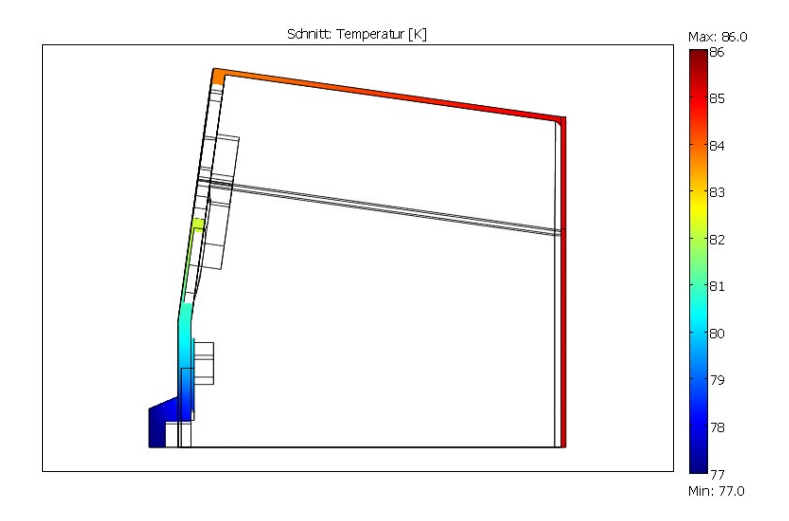

Abbildung 4.16: Temperaturverteilung als Schnittdarstellung der thermischen Abschirmung

Der gesamte Wärmefluss ist 5.71 W und die maximale Temperatur in der thermischen Abschirmung beträgt 85.24 K. Zum Vergleich, der Wärmestrom der thermischen Abschirmung des einzelnen Detektors ist 2.51 W. Die Annahme, dass der Wärmestrom des HyperTriple Detektors gleich dem Dreifachen des einzelnen Detektors ist, trifft also nicht zu. Der Wärmefluss hängt stark mit der Außenöberfläche der thermischen Abschirmungen ab. Die Oberflächen stehen nicht in dem Verhältnis

1:3, da die Fläche der thermischen Abschirmung des HyperTriple Detektors geringer ist als drei einzelne Detektoren.

## 4.2.3 Gesamter HyperTriple Detektor

Am Ende wird die thermischen Abschirmung zusammen mit den Kapseln untersucht. Der gesamte HyperTriple weist folgende Temperaturverteilung auf:

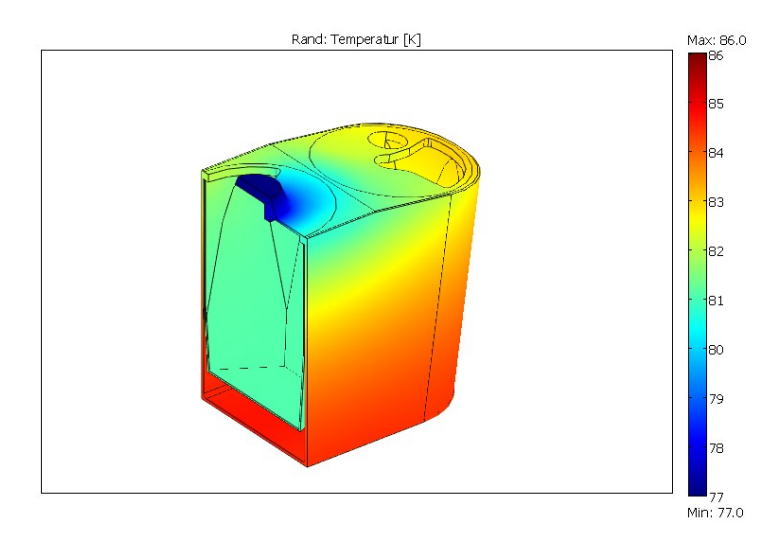

Abbildung 4.17: Temperaturverteilung des gesamten HyperTriple Detektors

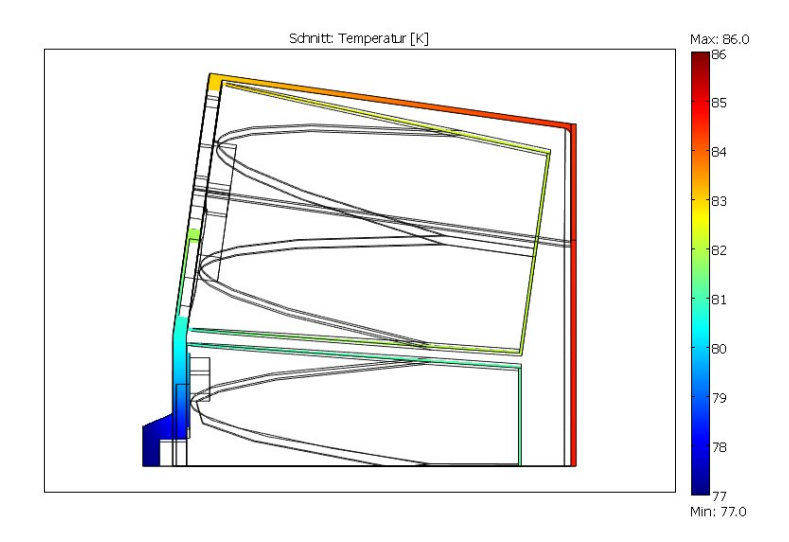

Abbildung 4.18: Temperaturverteilung als Schnittdarstellung des gesamten Hyper-Triple Detektors

Mit einem Gitter von 112 537 Elementen liegt der Wärmestrom bei 5.7 W. Maximale Temperatur und Wärmestrom wurden für verschiedene Emissionsgrade berechnet:

| Emissionsgrad | Wärmestrom $\dot{q}$ [W] | $max.$ Temperatur $ K $ |
|---------------|--------------------------|-------------------------|
| 0.02          | 0.82                     | 78.14                   |
| 0.04          | 1.64                     | 79.27                   |
| 0.06          | 2.45                     | 80.41                   |
| 0.08          | 3.27                     | 81.54                   |
| 0.10          | 4.09                     | 82.68                   |
| 0.12          | 4.91                     | 83.81                   |
| 0.14          | 5.72                     | 84.94                   |
| 0.16          | 6.74                     | 86.07                   |

Tabelle 4.7: Wärmestrom und maximale Temperatur für den gesamten HyperTriple Detektor in Abhängigkeit vom Emissionsgrad

Der Hersteller des X-Cooler™ II garantiert die Kühlung eines Detektor, bestehend aus einem gekapselten Germanium-Kristall bei  $\epsilon = 0.14$  und einem Wärmeverlust von 2.5 W. Soll nun ein HyperTriple Detektor mit dem X-Cooler™ II gekühlt werden, ist bei gleicher Kühlleistung eine thermische Abschirmung mit einen Emissionsgrad kleiner als 0.06 notwendig.

# 5 Strahlungsaustauschbeziehungen

Ein typischer Germanium-Detektor [3] besteht aus einem in einer dünnen Aluminium-Kapsel befindlichen Germanium-Kristall, der thermischen Abschirmung aus Aluminium und dem Aluminium-Kryostaten (s. Abb. 1.2). Zwischen der thermischen Abschirmung und dem Krystat findet ein Wärmeaustausch durch Strahlung statt. Der Austausch wurde in dieser Arbeit nicht berücksichtigt, da dies zu einem erheblichen größeren Rechenaufwand geführt hätte. Die Rechnerleistung wäre nicht ausreichend gewesen. Deshalb wurde angenommen, dass die thermische Abschirmung einen direkten Strahlungsaustausch mit der Umgebung hat und kein Kryostat existiert. In diesem Kapitel soll der Wärmeaustausch zwischen zwei planparallelen Platten

diskutiert werden, wobei die eine Platte die thermische Abschirmung und die zweite den Kryostaten darstellt.

Mit einfachen Strahlungsaustauschbeziehungen kann der Netto-Wärmestrom Q zwischen zwei Körpern bzw. Oberflächen  $A_1$  und  $A_2$  bestimmt werden. Die zwei Körper tauschen thermische Strahlung untereinander aus.

Es wird ein "diffus-graue" Oberflächenstrahler mit einem Transmissionsgrad  $\tau = 0$ vorausgesetzt. Somit ist der Netto-Wärmestrom nicht vom Reflexions- und Absorptionsgrad abhängig. Nur der Emissionsgrad  $\epsilon$  charakterisiert die Materialeigenschaften der Flächen [7].

Die Strahlungsaustauschbeziehung für diffus-graue Strahler ist wie folgt definiert

$$
\dot{Q} = A_1 \Sigma_{12} \left( T_1^4 - T_2^4 \right) \tag{5.1}
$$

Der Austauschkoeffizient ist  $\Sigma_{12}$ , mit der Einheit  $\left[\frac{W}{m^2}\right]$  $\frac{W}{m^2K^4}$ , beschreibt die Materialeigentschaften und ist von der Geometrie der austauschenden Oberfläche abhängig. Der Austauschkoeffizient für verschiedene geometrische Anordnungen findet sich in verschiedener Fachliteratur [11].

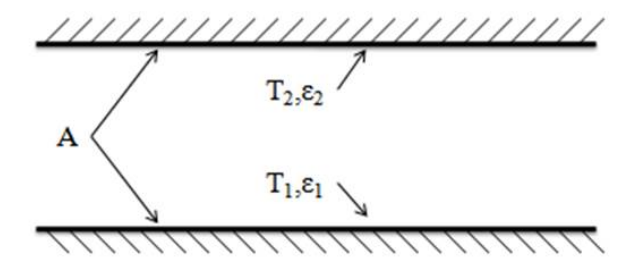

Abbildung 5.1: Wärmeaustausch zwischen zwei planparallele Platten

Im Fall von zwei planparallele Platten gilt

$$
\Sigma_{12} = \frac{\sigma}{\frac{1}{\epsilon_1} + \frac{1}{\epsilon_2} - 1} \tag{5.2}
$$

#### Strahlungsschutzschirme

Die Abbildung 5.2 zeigt eine schematische Darstellung von n Strahlungsschutzschirme zwischen zwei parallelen Platten, die weder durch Wärmeleitung noch durch Konvektion beeinflusst sind:

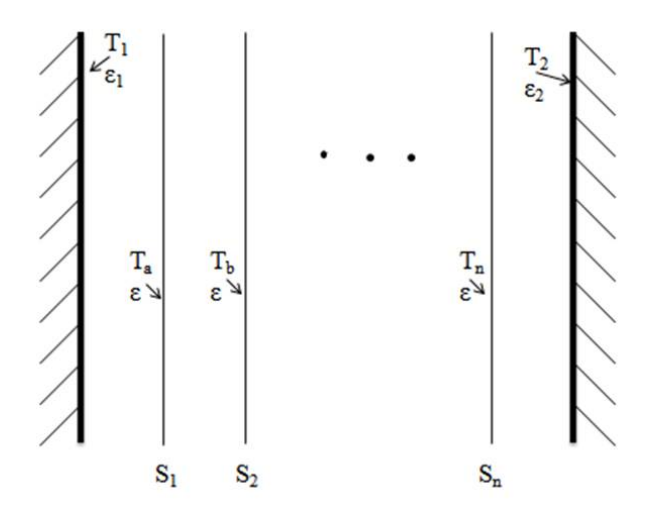

Abbildung 5.2: Schematische Darstellung von Strahlungschutzschirme

Es gilt

$$
\epsilon_1=\epsilon_2=\epsilon.
$$

Der Netto-Wärmestrom  $\dot{Q}$  lässt sich wie folgt bestimmen

$$
\dot{Q} = \frac{A\Sigma_{12} \left( T_1^4 - T_2^4 \right)}{1 + n}.
$$
\n(5.3)

In dieser Arbeit wurde ein effektiver Emissionsgrad  $\bar{\epsilon}$  angenommen.

$$
\overline{\epsilon} = \frac{1}{\frac{1}{\epsilon_1} + \frac{1}{\epsilon_2} - 1},\tag{5.4}
$$

wobei  $\epsilon_1$  der Emissionsgrad der thermischen Abschirmung und  $\epsilon_2$  der des Kryostat sind.

Die Innenoberfläche des Kryostat besteht aus unbehandeltem Aluminium, d. h.  $\epsilon_2 =$ 0.14. Der effektive Emissionsgrad sollte 0.06 sein, damit der HyperTriple Detektor mit dem X-Cooler™ II gekühlt werden kann. Daraus ergibt sich der tatsächliche Emissionsgrad von

$$
\epsilon_1=0.095
$$

für die thermische Abschirmung, was polierten Aluminium (s. Abb. 4.3) entspricht.

# 6 Zusammenfassung

Germanium-Detektoren werde in einem Temperaturbereich von  $77 - 115$  K betrieben. Sie können mit flüssigem Stickstoff oder einem elektromechanischen Kühler auf dieser Temperatur gehalten werden. Im Fall des HyperTriple Detektors müssen drei gekapselte Germanium-Kristalle mit einer thermischen Abschirmung in einem Kryostat (s. Abb. 1.2) gekühlt werden.

Das Ziel dieser Arbeit ist es, die Kühlleistung für diesen Detektor zu bestimmten, um eine Aussage zu treffen, ob der elektromechanische Kühler X-Cooler™ II von der Firma ORTEC in der Lage ist, diesen ausreichend zu kühlen.

Im Kapitel 3 wurde mit einem selbst erstellten Programm (FORTRAN) eine vereinfachte thermische Abschirmung für den HyperTriple Detektor simuliert. Dazu wurde ein ADI-Verfahren (finite Differenzenverfahren) genutzt. Das Programm wurde zunächst an einfachen Beispielen auf seine Richtigkeit getestet. Die vereinfachte thermische Abschirmung liefert einen Wärmeverlust von 5.7 W. Zum Vergleich wird ein Wärmeverlust von 6.4 W für die reale thermische Abschirmung mit COMSOL  $Multiphysics(R)$  berechnet.

Mit dieser Software wurde ein Germanium-Detektor bestehend aus einem einzelnen gekapselten Kristall simuliert. Der Wärmeverlust beträgt 2.5 W bei einem Emissionsgrad von 0.14 für einen Aluminium-Abschirmung. Dieser Wert ist die garantierte Kühlleistung des X-Cooler™ II . Danach wurde der Wärmeverlust des gesamten HyperTriple Detektor bestimmt. Dieser Wärmeverlust des Detektors wurde für verschiedene Emissionsgrade für Aluminium berechnet. Für einen Emissionsgrad von 0.14 beträgt der Wärmeverlust 5.72 W. Durch Polieren des Aluminiums kann der Emissionsgrad herabgesetzt werden, so dass bei einem Wert von 0.095 der X-Cooler™ II geeignet sein sollte, den HyperTriple Detektor zu kühlen. In diesem Falle beträgt der Wärmeverlust 2.45 W.

# Literaturverzeichnis

- [1] COMSOL Multiphysics $\widehat{R}$ . Heat Transfer Module Model Library. Copyright 1995-2006 by COMSOL AB.
- [2] COMSOL Multiphysics $\Re$ . Heat Transfer Module User's Guide. Copyright 1995-2006 by COMSOL AB.
- [3] J.Eberth et al. Nucl. Instr. Meth. A 369 (1996) 135.
- [4] http://mathworld.wolfram.com/EllipticCylindricalCoordinates.html.
- [5] http://netlib.org/slatec.
- [6] M. Peric J. H. Ferziger. Computational Methods for Fluid Dynamics. Springer, Berlin, 1996.
- [7] Wolfgang Polifke Jan Kopitz. Wärmeübertragung Grundlagen, analytische und numerische Methoden. Pearson Studium, München, 2005.
- [8] ORTEC. X-Cooler™ II Mechanical Cooler for HPGE Detectoers User Manual. http://www.ortec-online.com.
- [9] Ludmilla Riebel. Diplomarbeit Untersuchung der optimalen Kühlung eines Germanium-Detektors. Hochschule Darmstadt, Gesellschaft für Schwerionenforschung, 15. Januar 2007.
- [10] Michael Schäfer. Numerik im Maschinenbau. Springer, Berlin, 1. Aufl. 1999.
- [11] VDI-Gesellschaft Verfahrenstechnik und Chemieingenieurwesen (GVC). VDI-Wärmeatlas: Berechnungsblätter für den Wärmeübergang, Hrsg. Verein Deutsche Ingenieure;. Springer, Berlin, 9. Aufl. 2002.
## Eidesstattliche Erklärung

Ich erkläre hiermit an Eides Statt, dass ich die vorliegende Arbeit selbstständig und ohne Benutzung anderer als der angegebenen Hilfsmittel angefertigt habe; die aus fremden Quellen direkt oder indirekt übernommenen Gedanken sind als solche kenntlich gemacht.

Die Arbeit wurde bisher in gleicher oder ähnlicher Form keiner anderen Prüfungskommission vorgelegt und auch nicht veröffentlicht.

Darmstadt, den 21. August

................................................

Melanie Wolf